# Dipartimento di Fisica Sperimentale Laboratorio di Elettronica

D.Gamba,P.P.Trapani

April 6, 2004

### 1 Op Amps, parte I

### 1.1 Circuito di test open loop

Raccomandazioni non ovvie prima di incominciare a montare circuiti con Op Amp. I circuiti, tipo DIP, dual in line package, si montano sulla breadboard nel modo seguente, come in fig.1 Ricordarsi che l'Op Amp deve essere alimentato sui due tarminali  $\pm$ , generalmente  $\pm 15V$ ; Negli

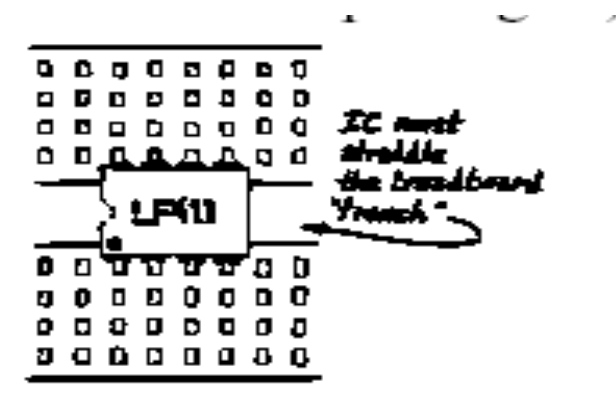

Figure 1: Come l'Op Amp deve essere sistemato sulla board

schemi normalmente non e' indicato la connessione all'alimentazione. Come pure molti circuiti di Op Amp non presentano una diretta connessione del chip con il ground, il circuito deve sempre essere collegato al ground, chiamato spesso zero Volt. Disaccoppiare l'alimentazione con un piccolo condensatore ceramico  $(da0.01a0.1\mu F)$  se si incomincia a vedere dei segnali ballonzolanti sul circuito di output. I circuiti Op Amp, spesso con il feedback, sono molto sensibili alle oscillazioni parassite, fig. 2

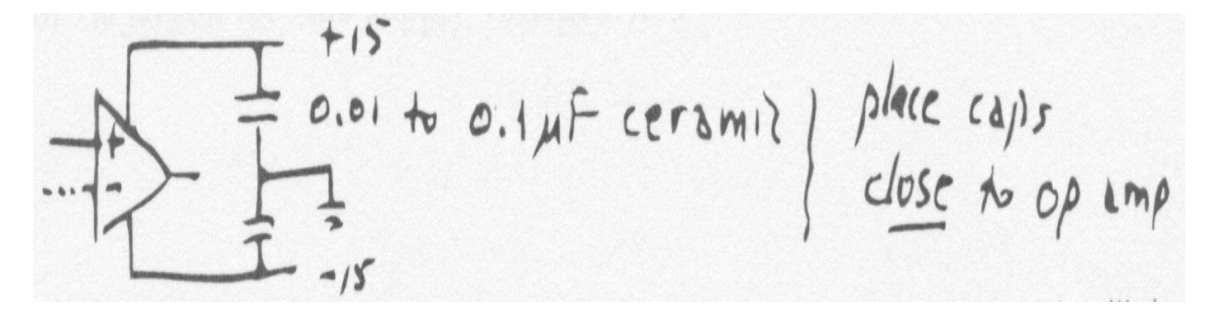

Figure 2: Disaccopiare le alimentazioni, se ci sono oscillazion nel circuito

Per testare l'Op Amp la prima cosa da fare e' di provarlo a circuito aperto, vedi fig. 3. Osservare la tensione di output quando si varia il potenziometro cercando di portarlo a 0 Volt. Si comporta il circuito secondo le specifiche? Ha un guadagno tipico di 200V/mV ? Non c'e' da stupirsi se si trova che non si comporta come specificato, infatti questo non e' il modo migliore di usare un Op Amp.

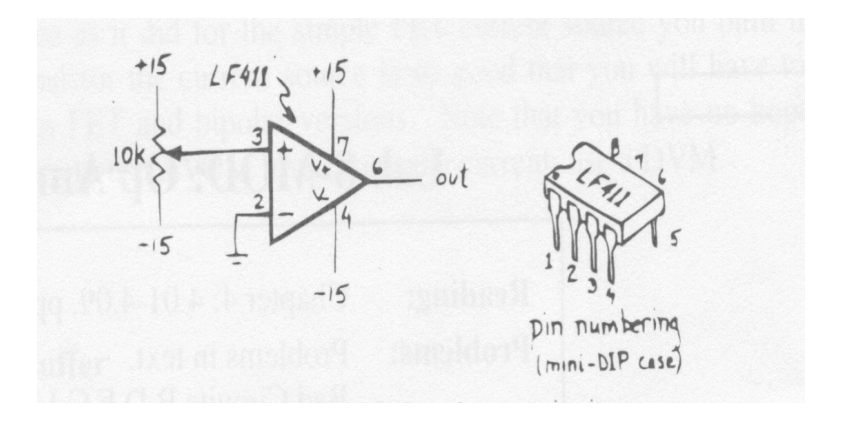

Figure 3: Circuito di test open loop

### 1.2 Circuito chiuso: Follower

Costruire il circuito seguente, fig. 4, usando un 411. Controllarne le prestazioni, in particolare misurare, se possibile,  $Z_{in}$  a  $Z_{out}$ .

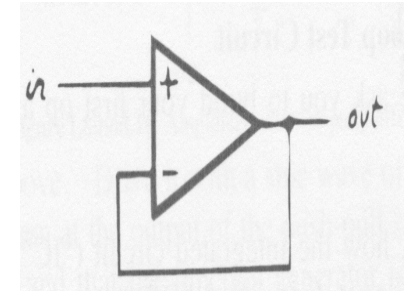

Figure 4: Op Amp follower

#### Impedenza di input

Misurare l'impedenza di input del circuito, a 1kHz, mettendo una resistenza da  $1M\Omega$  in serie con l'imput. Attenzione che ci sono due difficolta':

- Attenzione a quello che si trova, " $10M\Omega$ ".

 $R_{in}$  e' cosi' grande che  $C_{in}$  domina. Si puo' calcolare quanto deve essere  $C_{in}$  dal valore osservato di f3dB. Controllare che la misura non sia alterata dall'impedenza della probe dell'oscilloscopio ( in questo caso dalla capacita').

#### Impedenza di output

La risposta alla domanda come e' l'impedenza di output di un follower e' che essa e' "bassa". E' cosi' bassa che perfino e' difficile misurarla. Perche' sia cosi' bassa si puo' spiegare col fatto che e' il feedback che produce la bassa impedenza, provare per credere.

Preparare il circuito come da fig. 5, aggiungere una resistenza da 1k in serie con l'output del follower e considerarla ( sbagliando ) come parte del follower, e guardare a  $\nu_{out}$  con e senza carico.

Questa e' una procedura normale per misurare l'impedenza di output. Non ci dovrebbero essere sorprese qui,  $R_{out}$  dovrebbe essere 1k. Ora muovere il punto di feedback dall'output dell'OpAmp dopo la resistenza da 1k in serie (indicato feedback n. 2) nella figura 5. Cosa si legge come  $R_{out}$ , e perche'?

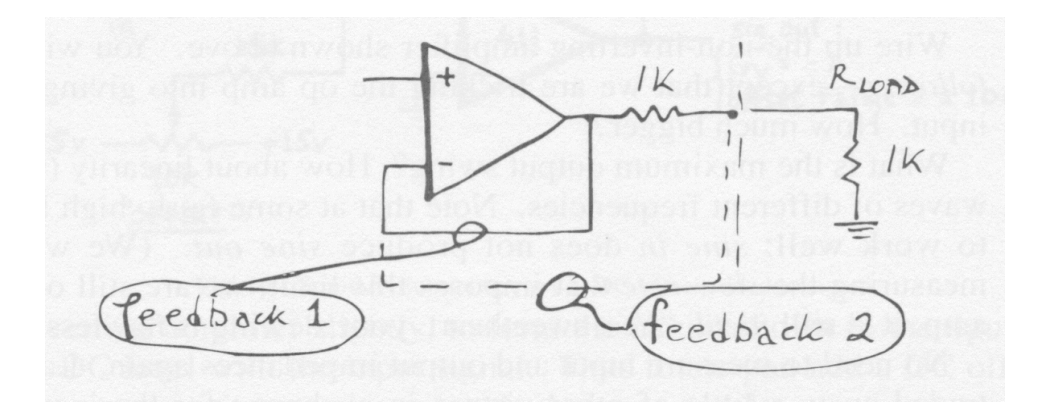

Figure 5: Op Amp, impedenza di output

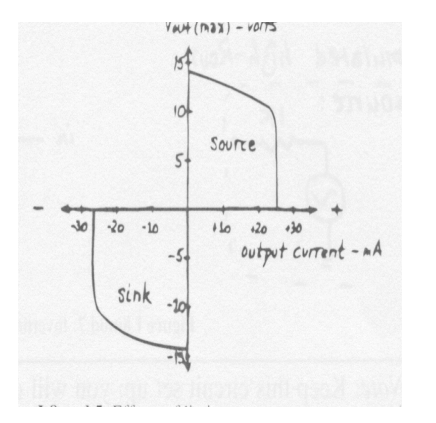

Figure 6: Op Amp limite di corrente

Senza la resistenza in serie e' difficile misurare l'impedenza di output dell'OpAmp, ( notare che non c'e' bisogno del condensatore di bloccaggio, in parallelo sull'uscita). Ci si aspetta al massimo di confermare che  $Z_{out}$  e' molto bassa. Non bisogna fare l'errore di considerare la limitazione in corrente di output come dovuto alla alta  $Z_{out}$ . Inoltre il segnale deve essere tenuto molto basso per non finire nel limite di corrente. Dalla fig. 6 si ha un'idea di queste curve di limite di corrente.

Le curve, in pratica, dicono che la corrente e' limitata a  $\pm 25mA$  su un range di tensione output di ±10V e si avra' meno corrente se si spinge l'output a portarsi vicino ai valori delle tensioni di alimentazione.

### 1.3 Amplificatore non-invertente

La fig. 7 mostra le connessioni per un circuito OpAmp in configurazione non invertente. Si riconosce che e' simile al follower eccetto per il fatto che si vuole spingere l'OpAmp a darci un output maggiore dell'input. Quanto maggiore?

Quant'e' la variazione in output massima ottenibile? E' ancora lineare? ( provare con un segnale triangolare). Provare con segnali sinusoidali di differenti frequenze. Notare che ad una certa

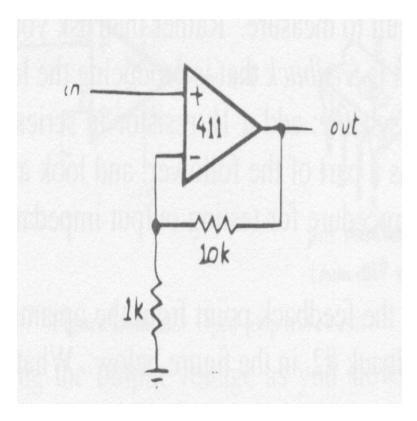

Figure 7: OpAmp in configurazione non invertente

frequenza, piuttosto alta, l'OpAmp cessa di lavorare bene: l'onda sinusoidale in input non si ritrova piu' in output.

### 1.4 Amplificatore invertente

Costruire il seguente circuito con OpAmp in configurazione invertente, fig. 8. Notare come si ottiene da quello precedente scambiando il terminale (+) di ingresso del segnale di input con il teminale di ingresso (-) che era messo a terra. Pilotare l'amplificatore con un segnale sinusoidale a 1kHz. Quant'e' il guadagno? E' lo stesso del circuito precedente ?

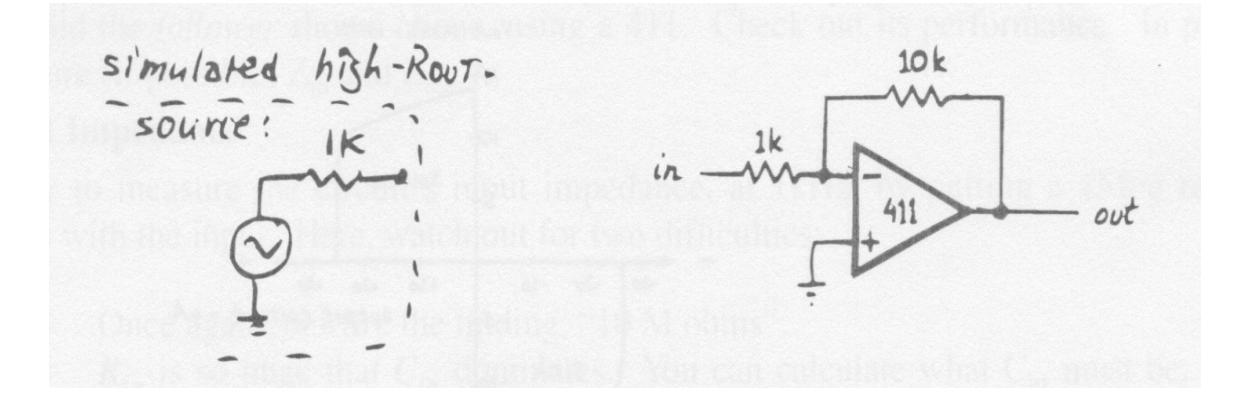

Figure 8: OpAmp in configurazione invertente

Sempre con un segnale di 1kHz in ingresso, misurare l'impedenza di input di questo circuito aggiungendo una resistenza di 1k in serie al segnale in ingresso ( simulando una sorgente scadente con resistenza  $R_{out}$ ). Questa volta, non ci dovrebbero essere problemi nel fare la misura. Se si suppone che la resistenza da 1k in serie con la sorgente di segnale rappresenti la Rout della sorgente, allora qual'e' il guadagno dell'amplificatore invertente per una tale sorgente?

Utilizzare ora il follower, costruito in precedenza, cosi' da risolvere il problema della scadente  $R_{source}$ che si ha in questo caso. Con l'aiuto del follower il circuito dovrebbe mostrare di nuovo il guadagno di -10 come aspettato.

#### 1.5 Amplificatore Sommatore

Modificare il circuito invertente in modo da approntare il circuito come da fig. 9. Questo circuito somma un livello DC con il segnale di input. Come si puo' aggiungere un livello DC di offset al segnale? Ci sono altri circuiti che possono implementare cio'?

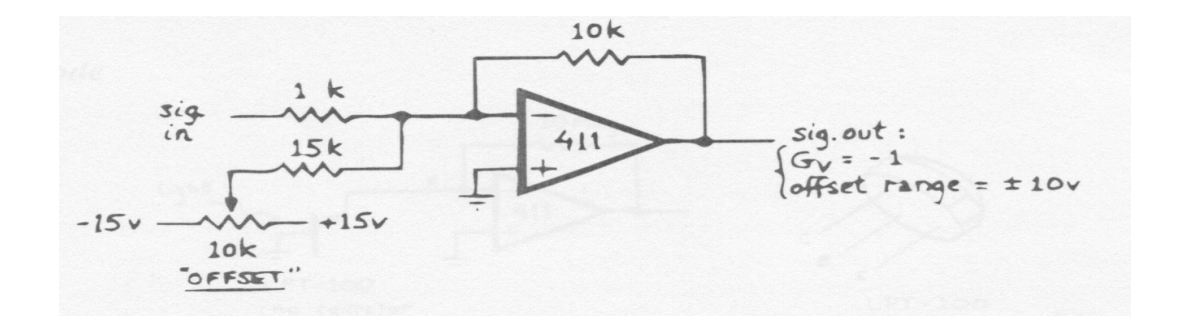

Figure 9: Circuito Sommatore con DC offset aggiunto al segnale

#### 1.6 Esercizio: un phase shifter con guadagno unitario

Prendere spunto da quanto spiegato in aula sul phase shifter utilizzando uno phase splitter a guadagno unitario, Testo di Horowitz pag. 77-78 sec. 2.08. Usare un OpAmp invece di un transistor bipolare, fig. 10.

si dovrebbe scoprire che per un certo aggiustamento del potenziometro il phase shift sfortunatamente varia con la frequenza di input.

#### Un circuito meno ovvio

I circuiti seguenti, fig. 11 forniscono lo stesso risultato in un modo meno pasticciato. Il vantaggio di questo circuito e' che il phase shift puo' essere aggiustato variando una resistenza verso terra. Questa caratteristica permette di usare direttamente un segnale elettronico per controllare il phase shift piuttosto che operare manualmente sul potenziometro. Si puo' ad

<sup>....</sup> provare il circuito

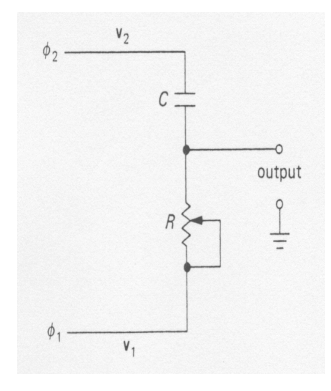

Figure 10: Phase shifter constant amplitude

esempio usare un JFET nel suo range resistivo come resistore variabile; si puo' utilizzare allora una forma d'onda che piloti il FET cosi' da variare il phase shift. Si puo' provare a mescolare il segnale di output, che ha subito uno phase shift, con il segnale originale e vedere cosa capita.

### 1.7 Convertitore corrente a tensione

Negli esercizi precedenti ci si e' trovati di fronte al problema che l'amplificatore invertente aveva la  $R_{in}$  troppo bassa. A volte questo difetto dell'amplificatore invertente diventa una virtu'. Questo capita quando una sorgente di segnale e' una sorgente di corrente piuttosto che la solita sorgente di tensione, a cui si e' abituati. Un photodiodo e' una tale sorgente di segnale ed e' interessante misurare la  $R_{in}$  al terminale invertente dell'amplificatore, qual'e' il valore della  $R_{in}$ ? a) photodiodo Usare un phototransistor LPT100 ( o similari, quali un FPT100 o FPT110: i pinout sono simili a quelli del LPT100) come un photodiodo nel circuito di fig 12. Controllare il segnale di output, se il livello e' maggiore di 10 V, ridurre il resistore di feedback da  $10M\Omega a1M\Omega$ . Se compaiono delle oscillazioni in output e' necessario mettere un piccolo condensatore in parallelo con la resistenza di feedback. La R e' abbastanza grande che basta un piccolo condensatore, anche solo uno da  $22pF$  causa una caduta del guadagno del circuito a  $f_{3dB}(1/2\pi RC)$  di meno di 1 kHertz. Nel circuito del *phototransistor*, vedi fig. 13, con la sua piccola resistenza  $R_{feedback}$  e' necessario in proporzione una piu' grande capacita' C (piu' grande di un fattore 3, > 1000). Perche' la capacita' raffredda le oscillazioni ? Il motivo e' che le oscillazioni non possono persistere se il guadagno del circuito e' portato alle alte frequenze dove il circuito vuole oscillare, in quella zona delle frequenze c'e' un phase shift che lo aiuterebbe a oscillare ma in questa situazione si verifica un damping, smorzamento, delle medesime.

Qual'e' il livello medio DC dell'output e quale e' la percentuale di modulazione? ( attenzione alle luci al neon, queste contribuiscono percentualmente in modo rilevante). A che valore di photocorrente corrisponde il livello dell'output? Coprire il phototransistore con la mano. Guardare al punto di "giunzione di somma" ( punto X) con l'oscilloscopio e controllare come varia la  $V_{out}$ . Cosa si vede?

Capire perche' questo circuito e' preferibile ad un semplice circuito convertitore " corrente a tensione" con resistenza del tipo seguente.

b) Phototransistor

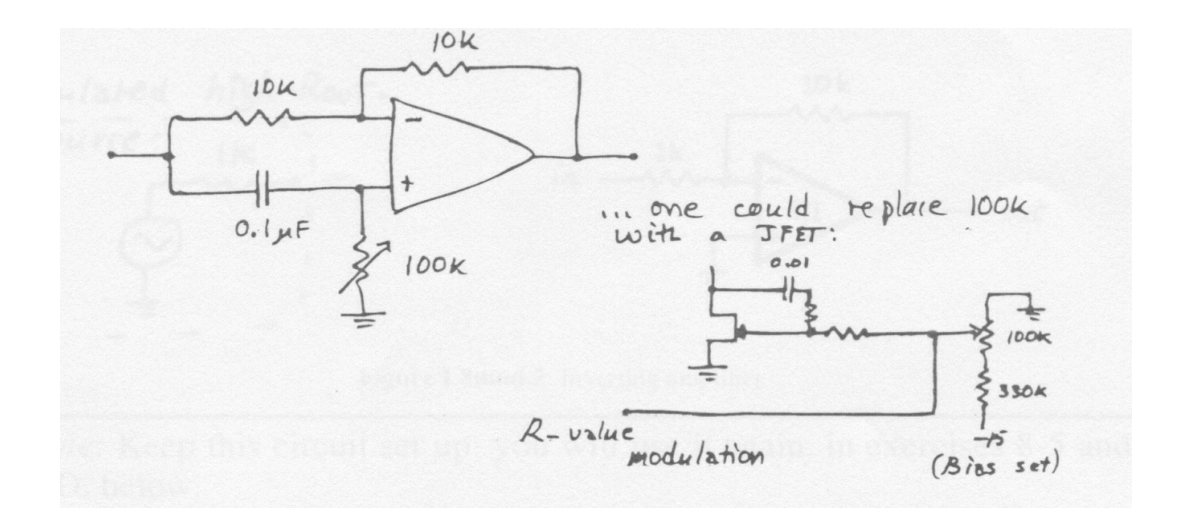

Figure 11: Circuiti phase schift

Connettere ora il LPT100 come un phototransistor, come da fig. 14, la base sia lasciata libera. Controllare di nuovo il punto di giunzione X.

### 1.8 Current Source

Implementare il seguente circuito, fig. 15, current source, quant'e' la corrente ? Variare il carico e osservare la corrente con un multimetro digitale. Questo circuito e' un buon current source o no? Ora sostituire il potenziometro da 10k con uno da 100k ed usare un secondo multimetro o scope per osservare la tensione di output dell'op amp mentre si varia la  $R_{load}$ . Il secondo multimetro dovrebbe aiutare a capire perche' il current source fallisce quando fallisce. Notare che questo current source, sebbene molto piu' preciso e stabile del current source con il semplice transistor, ha lo svantaggio di richiedere un "load" flottante, non connesso a terra da entrambi i terminali; in piu' esso ha significative limitazioni in velocita', per cui puo' essere un problema in situazioni quando o la corrente di output o l'impedenza di carico variano con frequenze del megahertz.

Per risolvere il primo dei due problemi si puo' implementare il circuito come in fig. 16: questo circuito fornisce una corrente ad un carico connesso al ground.

Osservare la variazione di  $I_{out}$  come si varia la  $R_{out}$ . Il comportamento deve essere molto stabile. Questa volta, la resistenza variabile da 10k e' troppo piccola per creare problemi al current source. Se si vuole far fallire il current source basta rimpiazzare i 10k con 100k e poi usare un secondo multimetro per osservare la tensione sul transistore:  $V_{CE}$  o  $V_{DS}$ ). Se si usa un transistor

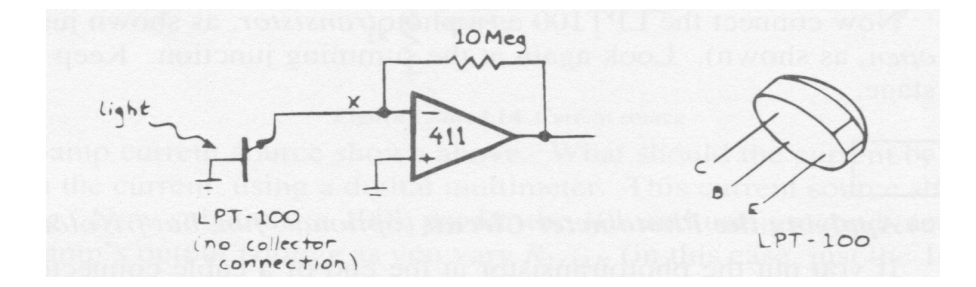

Figure 12: Circuito con photodiodo

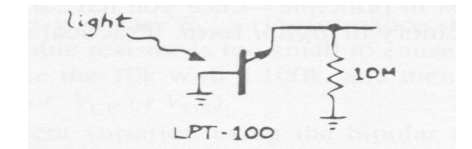

Figure 13: Un circuito con photodiodo meno performante

bipolare come il 2N3906 si puo' anche non vedere alcuna variazione di corrente, invece se si usa il MOSFET VP0104 si puo' osservare una piccola variazione di corrente ( attenzione che il pinout dei due transistor sono comparabili per cui si possono rimpiazzare l'uno al posto dell'altro). Il circuito funziona meglio col transistor bipolare o con il MOSFET ? Cos'e' che conferma le previsioni? Guardare alla regione lineare del FET, questa limita il range delle prestazioni del circuito come capiterebbe se il semplice FET fosse il current source? ( ricordarsi del precedente laboratorio). Valutare le diffrenze ( se si possono rilevare ) tra i due tipi di transistor.

### 1.9 Push-pull Buffer

Implementare il circuito, come in fig. 17 e pilotarlo con un'onda sinusoidale di 100-500Hz. Osservare l'output dell'OpAmp, e poi l'uscita dello stadio push-pull ( sincerarsi che di avere almeno un paio di Volt in uscita e che non ci sia DC offset impostato sul generatore di funzioni). Si dovrebbe vedere la tipica distorsione di crossover(incrocio).

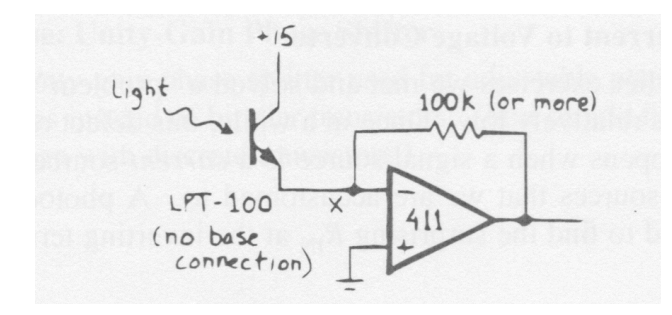

Figure 14: Circuito con phototransistor

Ascoltare il suono di queste forme d'onda con un altoparlante da 8-Ohm (almeno). Fare attenzione a non immettere troppa potenza nell'altoparlante; controllare che i transistor non scaldino troppo. La potenza dei transistor e' di circa 75W ( se si mantiene a temperatura costante di 25 gradi C, altrimenti si riduce) mentre quella dell'altoparlante e' di soli 250 mW !

Riconnettere il terminale di destra del resistore di feedback all'uscita del push-pull e osservare l'output del push-pull. La distorsione di crossover dovrebbe essere sparita. A questo punto com'e' il segnale all'uscita del dell'OpAmp?

Com'e' il suono ora? perche' la distorsione rende il suono gracchiante?

Aumentare la frequenza del segnale e trovare il valore della frequenza per cui ricompare la distorsione, questo capita con tutti gli OpAmp, ad un certo punto ricompare un glitch all'output sel circuito.

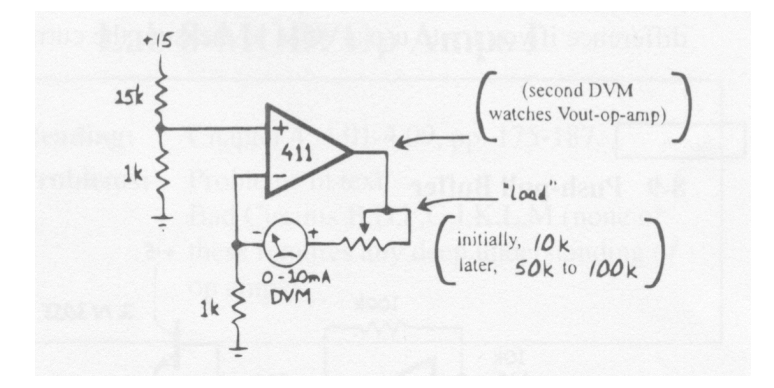

Figure 15: Current source

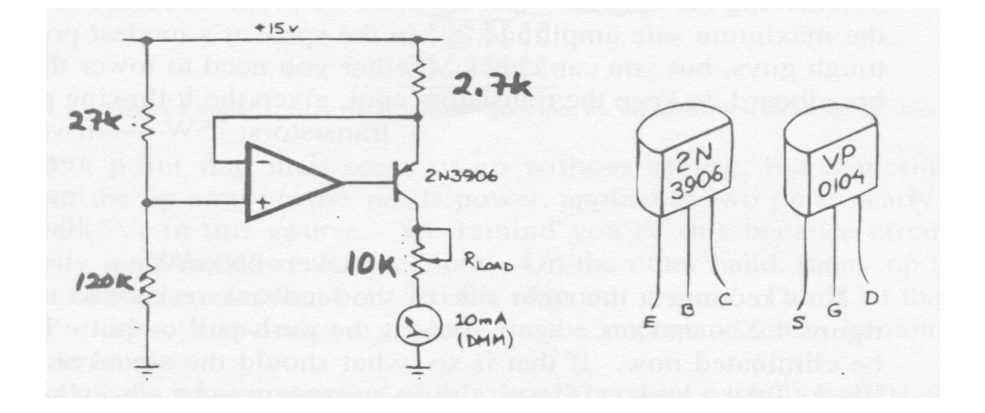

Figure 16: Current source con load agganciato al ground

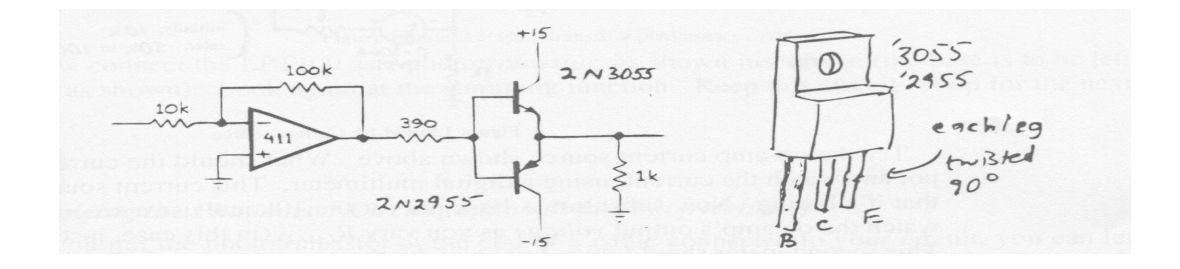

Figure 17: Amplificatore con buffer push-pull

## 2 Op Amps, parte II

Questo Laboratorio vuole mettere in evidenza alcuni limiti dell'OpAmp reale, in sostanza si vuole capire dove l'OpAmp reale si discosta dal OpAmp ideale. In questo modo si potra' capire meglio quando il suo impiego diventa critico.

### 2.1 Limiti del OpAmp

### 2.1.1 Slew Rate

Misurare la slew rate ( o rapidita' di seguire una variazione dell'input o valore della pendenza del fronte di salita) con il circuito,fig. 18, con due tipici segnali di ingresso: onda quadra e sinusoidale. Prima montare il circuito con il 411 e successivamente il 741.

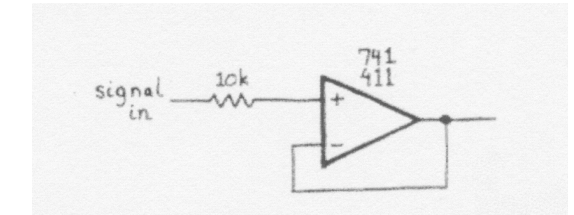

Figure 18: Circuito per misurare la slew rate

### 1) a. Onda quadra in input

Pilotare l'input con una onda quadra, di circa 1kHz, e osservare l'output all'oscilloscopio, misurare la slew rate osservando la pendenza della transizione basso-alto e alto-basso. Come suggerimento:

- a) mettersi in una zona centrale del range del OpAmp, evitare la saturazione
- b) il pieno slew rate si ottiene solo quando c'e' un segnale che varia molto rapidamente sull'input del OpAmp
- c) Lo slew rate per basso-alto e alto-basso puo' essere diversa

Osservare cosa capita quando si varia l'input e calcolare lo slew rate per diversi valori di frequenza del segnale in input.

### 2) Input sinusoidale

Pilotare ora l'input con una onda sinusoidale, di ampiezza circa 1 Volt, e misurare la frequenza a cui la funzione d'onda in output incomincia a distorcersi ( grosso modo e' anche la frequenza a cui l'ampiezza in output incomincia a diminuire ).E' consistente la misura con lo slew rate che

si era trovato nel caso di onda quadra? Ripetere le misure, con onda quadra e sinusoidale, usando il secondo OpAmp e verificare le vs. misure con quanto specificato sui data sheet.

#### 2.2 b. Tensione di offset

Costruire ora il circuito amplificatore X1000 non-invertente come da figura, fig. 19. NON applicare segnale all'input: si e' interessati agli errori in DC; in questo caso si usa l'amplificatore stesso per amplificare gli errori di input ad un livello misurabile. Conoscendo il guadagno del circuito, calcolare il valore di  $V_{offset}$  e  $I_{BIAS}$ 

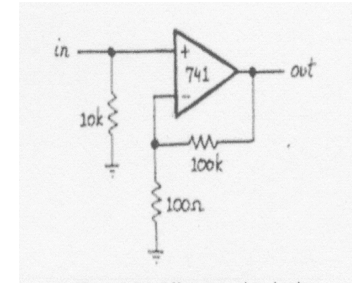

Figure 19: Circuito per misurare la tensione di offset

N.B. Usare il 741, non il 411, per questa parte del laboratorio. Il 411 e' troppo "buono" per questo esercizio, la sua corrente di BIAS e' cosi' piccola che influisce veramente poco sugli errori dovuti a  $I_{BIAS}$ . A volte non e' possibile utilizzare OPAmp troppo buoni, per cui e' importante sapere controllaregli errori.

1) Misuradegli effetti di  $V_{offset}$ 

Si vuole studiare l'effetto dell'offset di tensione cercando di aggiustare le cose in modo da misurare unicamente questo effetto, senza che intervengano effetti dovuti alla corrente di bias. Bisogna pensare, quindi, a come si deve agire con il terminale "in" di input in modo da ridurre gli effetti della corrente  $I_{BIAS}$  trascurabili. Per il 741 la  $I_{BIAS}$  tipica e' di 0.08 $\mu$ A (80 nA). Confrontare la tensione di offset misurata con quella delle specifiche, che dovrebbe essere  $V_{os} = 2mV(tipica)a6mV(max)$ . La misura dovrebbe essere ben al di sotto delle specifiche. Il fatto e' che le case costruttrici mantengono le specifiche per i modelli standard ai valori originali, per non cambiare nome al modello.

2) Minimizzare gli effetti di  $V_{offset}$ : offset trim

Utilizzando lo schema circuitale della fig. 20, regolare ( trimming) la tensione finche' non va a zero. registare i valori della tensione .

### 2.3 c. Corrente di Bias

Togliere la connessione da "in" a ground che si era utilizzata nell'esercizio precedente ( o si era utilizzato una connessione diretta ( short circuit) o al massimo una piccola resistemza da 100

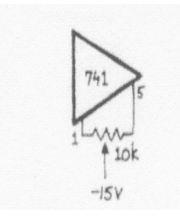

Figure 20: 741 offset trim

Ohm). Ora rimettere la resistenza da 100KOhm per connettere il terminale "in" a terra. Spiegare perche' in questo modo si misura la IBIAS. Confrontare le misure fatte con le specifiche.

#### 2.4 d. Corrente di Offset

Modificare il circuito in modo che entrambi i terminali di input siano connessi a terra via una resistenza di 10k, e far si' che il guadagno generale di tutto il sistema non sia cambiato. Questo richiede di pensarci sopra: a) bisognare' aggiungere una resistenza da qualche parte, b) questa resistenza deve portare la corrente di bias che fluisce al terminale invertente, c) lo scopo e' di lasciare il punto di giunzione dei due resistori di feedback fisso a terra mentre il terminale invertente e' permesso di situarsi sopra il livello di terra, ad una tensione uguale a quella del terminale non-invertente.

Fatte questa modifica gli effetti ella corrente di bias sono azzerati e solo gli effetti della "corrente di offset" ( cioe' la differenza tra le correnti di bias ai due terminali di input del OpAmp) rimane come un errore. Calcolare  $I_{os}$  dal livello rimante DC sull'output, confrontare con le specifiche.

### 3 Integratore

Costruire il circuito integratore attivo come da figura seguente, fig. 21, con un 411. Utilizzare una board a singola striscia, in modo da tenerlo montato e da poterlo usare anche successivamente. Pilotare il circuito con una onda quadra da 1kHz. Il circuito e' sensibile a piccoli offset DC della funzione d'onda in input ( il guadagno in questo caso in DC e' 100x); se l'output appare andare in saturazione vicino alla tensione di alimentazione di 15 Volt, bisogna regolare il controllo di offset sul generatore di funzione. Dai valori dei componenti, calcolare l'ampiezza dell'onda triangolare picco a picco,p-p, che dovrebbe risultare avendo in input un'onda quadra di 2Volt a 500Hz, quindi misurare all'oscilloscopio.

Qual'e' la funzione della resistenza da 10MOhm ? Cosa capita se si toglie? Verificare. Studiare cosa capita e riportare quando si fa variare il DC offset del generatore; si dovrebbe capire a fondo il significato di integratore per questo circuito.

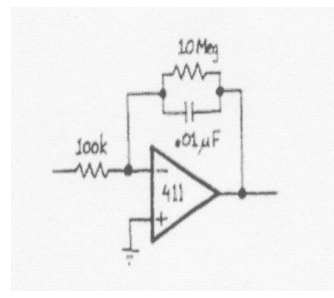

Figure 21: Integratore

## 4 Differenziatore

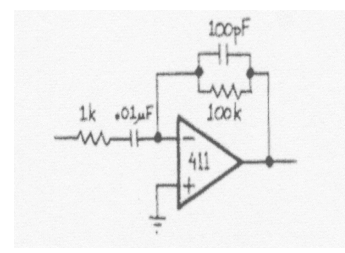

Figure 22: Differenziatore

Costruire il circuito illustrato, fig. 22, e non smantellarlo alla fine perche' servira' successivamente, ( se trovate una board singola usare quella). Il circuito e' un circuito differenziatore attivo. Pilotarlo con la usuale onda triangolare da 1kHz.

Stabilita' Un aspetto delicato del circuito differenziatore e' la stabilita'. Un differenziatore semplice opera necessariamente al limite della stabilita', perche' un vero differenziatore ha una risposta in salita di 6dB/ottava, fig. 23. I test spiegano che questo violerebbe il criterio di stabilita' per amplificatori con feedback. Per superare questo problema, e' tradizione includere un resistore in serie all'input ed una capacita' in parallelo al resistore di feedback, in modo da convertire il differenziatore in integratore al di sopra di una certa frequenza di cutoff. Questo comportamento del circuito differenziatore e' un po' strano. Si puo' osservare l'effetto del circuito notando lo shift in fase tra input e output, man mano che si alza  $f_{IN}$  da zero alla

frequenza di "breakover" ed oltre. Al "breakover" lo shift di fase dovrebbe andare a zero e si dovrebbe vedere lo shift di fase tipico di un integratore.

Incidentalmente un OpAmp piu' veloce (uno con una  $F_t$  piu' alta) dovrebbe funzionare meglio nel senso che anche questo farebbe la conversione a integratore, ma ad una frequenza piu' alta. Integra o Deriva?

Un modo piu' intrigante di vedere le limitazioni del differenziatore e' di connettere il suo output all'input del circuito integratore costruito precedentemente e confrontare il segnale originale con

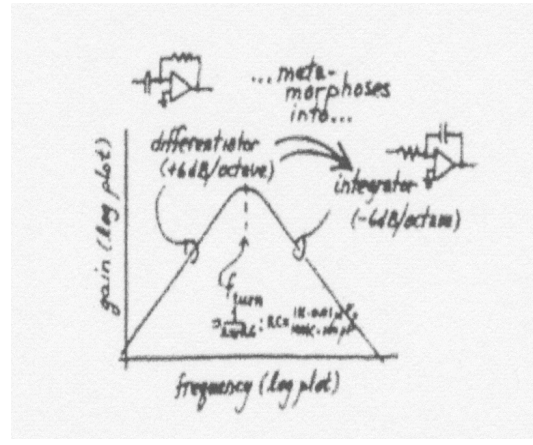

Figure 23: Risposta in frequenza di OpAmp reale

quello ricostruito. Idealmente dovrebbero essere simili, almeno in fase, a parte il guadagno. Lo sono ? La risposta dipende dalla frequenza in input ? Spazzolata di Frequenze Valutare la risposta in frequenza del circuito OpAmp differenziatore. il circuito mostra prima un guadagno che cresce in funzione della frequenza ( differenziatore ) e poi il guadagno che diminuisce al crescere ancora della frequenza(integratore)?

### 5 Amplificatore AC: amplificatore microfonico

In questo esercizio, fig. 24, si utilizzera' l'amplificatore con una singola alimentazione, da +5Volt. Questo amplificatore, il 358, e' un dual chip, con due OpAmp, opera come tutti con due tensioni, $\pm 15V$ , ma anche con una tensione posta a ground,  $V = GND$ , poiche' il range dell'input include V<sup>−</sup> e quindi l'output puo' andare lo stesso fino a V−. In questo caso non si fa proprio uso della abilita' del OpAmp di lavorare con una sola alimentazione, ma quella di spostarsi incidentalmente lo stesso, dato l'input, a valori negativi. Spesso questa e' la ragione principale per usare un OpAmp a singola alimentazione. Qui il 358 e' usato per amplificare l'output di un microfono - un segnale di meno di 20 mV - cosi' da generare l'output che varia di diversi volt. La configurazione amplificatore AC, come si nota, qui e' conveniente, infatti esso sposta sull'output la tensione di bias di input all'output senza amplificazione ( guadagno = 1 per DC )

Il microfono e' del tipo electret ( il sensore di suono e' capacitivo: la pressione del suono varia lo spazio tra due piani, cosi' varia la capacita'; la carica e' mantenuta quasi costante, in questo modo cambia la tensione con la pressione del suono, secondo  $Q = CV$ , (esso include un buffer FET). La corrente di output variabile del FET e' convertita ad una tensione di output dal resistore di pull-up di 2.2 k. In questo modo l'impedenza di output del microfono e' giusto il valore del resistore di pull-up, 2.2k Ohm.

Nel caso di problemi di oscillazioni con l'output del microfono, bisogna isolare l'alimentazione del

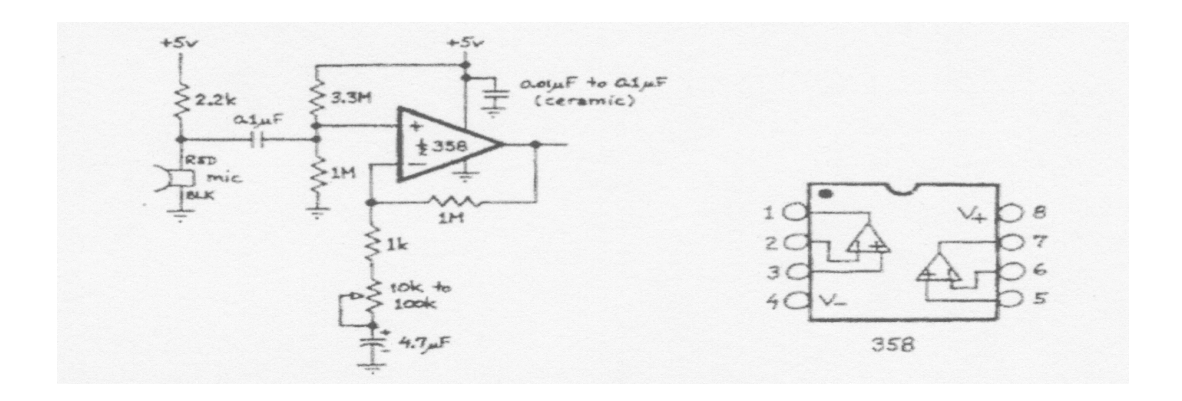

Figure 24: Amplificatore per microfono

microfono usando lo schema seguente, fig. 25:

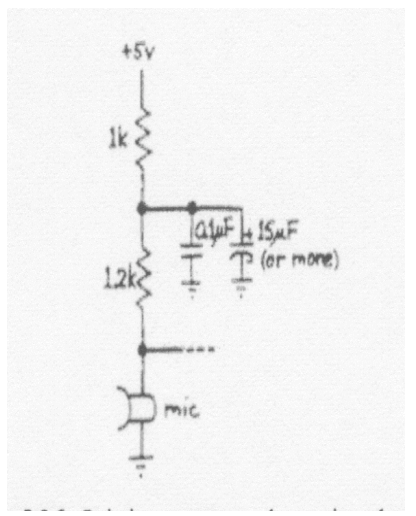

Figure 25: Abbattimento rumore da alimentazione

## 6 Un piccolo progetto: linearizzare un accoppiatore ottico

Il compito qui e' di usare un OpAmp per ottimizzare le prestazioni di un opto coupler in modo da permettere la trasmissione di un segnale analogico attraverso una barriera elettrica. Lo schema di circuito e' quello di fig. 26; notare subito che questo circuito cosi' com'e' non e' isolato per niente per un paio di ragioni: 1) input e output usano lo stesso ground; 2) e' installato un dual coupler ma si e' usato un solo output. Bisogna quindi migliorarlo.

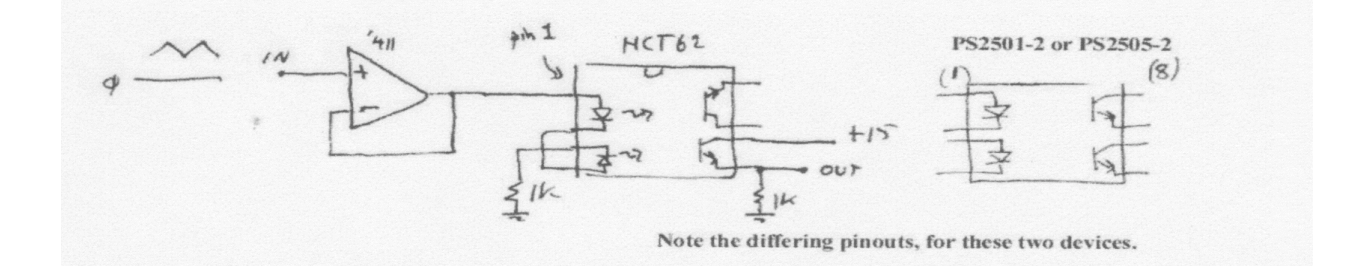

### Figure 26: Opto-coupler

Poiche' e' la luce che fa da accoppiatore, l'input e l'output dovrebbero esser isolati elettricamente: questo significa che non dovrebbero avere lo stesso ground o l'alimentazione comune. Qualche volta cio' e' utile. Il benefico puo' essere la sicurezza, specialmente se si ha l'elettronica attaccata ad una apparecchiatura medica che viene usata su un paziente. Il benefit puo' esser la riduzione del rumore, che si genera con i ground loop ( dovuti a differenze di livello di ground, specialmente se si trasmette il segnale su grandi distanze). Molto spesso gli optoisolatori sono usati per passare segnali digitali e poiche' l'amplificatore deve solo passare a ON o OFF non e' complicato far lavorare bene il circuito.

Qui si vuole far lavorare bene il circuito con segnali analogici, si vuole che il segnale di output sia simile al segnale di input. La strategia e' simile a quella utilizzata nel Laboratorio Ia con il push-pull, con qualche accorgimento in piu'.

### Primo: capire la distorsione

Prepariamo un OpAmp per pilotare l'optocoupler ( a questo punto pero' lasciamo da parte l'amplificatore per un momento), fig. 27. Per risparmiare tempo si mandi la corrente di input attraverso le due coppie di LED di input, anche se il secondo LED non viene usato per il momento. Bisogna fornire on DC-offset al segnale di input in modo da permettere al LED di condurre ( e' un diodo!! ) per tutto il range di variazione del segnale di input. Limitare l'ampiezza del segnale di input a 1 Volt, poi smanettare finche' non si ha un segnale in output distorto al massimo. Secondo: Curare la distorsione del circuito

Eliminare il feedback cosicche' l'OpAmp lavora per il circuito e non per il suo feedback, in effetti interessa solo l'output del circuito. Se si guarda l'output si notera' oscillazioni ad alta frequenza, tipo oscillazioni di 1 Volt circa a 180kHz. All'uscita del OpAmp si vede una spazzolata a tutta scala da  $\pm 13V$  o circa, il circuito va in saturazione a questa frequenza. In questo caso il circuito

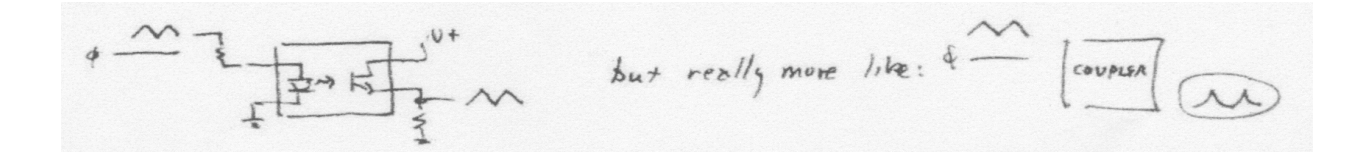

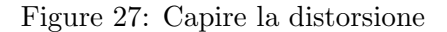

evidentemente e' inutilizzabile. Come rimedio bisogna inserire un feedback locale oltre a quello generale, che lavori sulle alte frequenze,come nella fig. 28:

Il feedback locale non e' nient'altro che il feedback che si e' usato nel passo 1, direttamente in uscita dal output del OpAmp. Phase shift o ritardi in tempo nell'opto-coupler ( causate dalle capacita' parassite o altri ritardi introdotti dal coupler ) causano oscillazioni per il fatto che il feedback negativo, che in generale e' benigno in feedback positivo, che e' in generale maligno. Questo extra feedback ha lo scopo di eliminare il guadagno alle alte frequenze. Una volta aggiunto questo extra feedback, il circuito dovrebbe riprodurre il segnale di input in modo fedele, fino a che il segnale di input  $V_{in}$  rimane positivo.

Domanda: Si puo' superare questa limitazione portando il terminale del resistore di output invece che a terra ad un valore negativo ? Provare.

Terzo: Osservare l'output dell'opto coupler Connettere il secondo opto-coupler del chip HCT62 cosi' da generare un output simile all'output del primo coupler. Disegnare la connessione del secondo output in modo da avere un output isolato. Notare che questo output non deve essere connesso indietro al OpAmp. Si assume che i due opto-coupler nel chip siano simili, altrimenti le differenze introdurranno delle distorsioni. Osservare e riportare le uscite sui due output. In linea di principio le alimentazioni dell' Opto-coupler dovrebbero essere isolate, cioe' o batterie o floating, mai usare la stessa alimentazione e la terra del circuito di input. In teoria anche lo scope dovrebbe essere floating. In pratica se si usano le due uscite in differenziale il problema non esiste.

- ... to opto-coupler<br>in 0.01 to 0.1 up = feedback form opto output  $\widetilde{\mathfrak{z}}_k$ 

Figure 28: Feedback locale

## 7 Op Amps, parte III: Feedback positvo

### Feedback positivo: Buono e Cattivo

Il feedback positivo e' sempre stato considerato come un errore o qualcosa da evitare, in realta' il feedback positivo, se lo si conosce, puo' aiutare, ad es. puo' migliorare le prestazioni di un comparatore e se combinato con un feedback negativo puo' dar luogo ad un oscillatore ( " oscillatore a rilassamento, dove il feedback positivo domina") o puo' essere usato per costruire un Convertitore di Impedenza Negativa o ancora, di nuovo combinato con il feedback negativo, puo' dar luogo ad un segnale sinusoidale," Wiener bridge oscillator".

### 7.1 A. Feedback Positivo: buono

### 7.1.1 Due comparatori

I comparatori lavorano meglio con il feedback positivo; per capire questo e' opportuno studiare il comportamento di due circuiti comparatori tradizionali, uno con un OpAmp e l'altro con un chip specifico di comparatore general purpose. Questi circuiti hanno prestazioni ridotte, ma aiutano a capire perche' l'uso del feedback positivo puo' migliorare il comparatore.

Comparatori marginalmente stabili : open loop OpAmp come comparatore

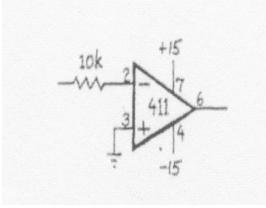

Figure 29: OpAmp come comparatore

Il circuito di fig. 29 e' uguale al primo circuito con OpAmp fatto in Laboratorio; l'interessante e' il grande guadagno che porta in saturazione l'OpAmp. Spiegarne il funzionamento. Pilotare il circuito con un'onda sinusoidale di circa 100kHz ed osservare che l'output, che

dovrebbe essere un'onda quadra, non lo e' proprio. Perche' ?.

Integrato special-purpose comparatore

Sostituire il 411 con il comparatore 311, fig. 30, fare attenzione al pinout che non e' lo stesso. Ci sono due pin per l'output e questi sono connessi al collettore e emettitore del transistor di uscita; questi pin permettono di detrminare il valore superiore ed inferiore del range di uscita. Spesso si usa +5 V e il ground, per rendere compatibile l'uscita con dispositivi digitali standard. In questo esercizio i due estremi saranno a  $\pm 15V$ . Questo circuito funziona meglio di quello precedente?

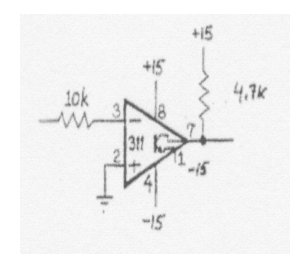

Figure 30: Comparatore 311: no feedback

#### Oscillazioni

Un effetto collaterale della risposta veloce del 311 e' la sua disposizione ad oscillare quando si ha sui terminali di input solo una piccola differenza di tensione. Cercare di portare il 311 ad oscillare, mandando sui terminali una onda sinusoidale con un andamento molto lieve. Le oscillazioni si possono minimizzare anche senza il feedback positivo. Per capire meglio, connettere un probe dell'oscilloscopio all'output del 311 e un secondo probe sulla linea del +15 Volt, vicino al 311. L'accoppiamento AC che si determina tra l'output e la linea dovrebbe essere evidente all'oscilloscopio. Per rimediare bisogna: a) disaccoppiare con dei condensatori le alimentazioni, in questo modo le oscillazioni dovrebbero scomparire; b) mettere in corto circuito i pin 5 e 6, pin di aggiustamento, che spesso captano il rumore.

Un comparatore stabile: trigger di Schmitt con il feedback positivo

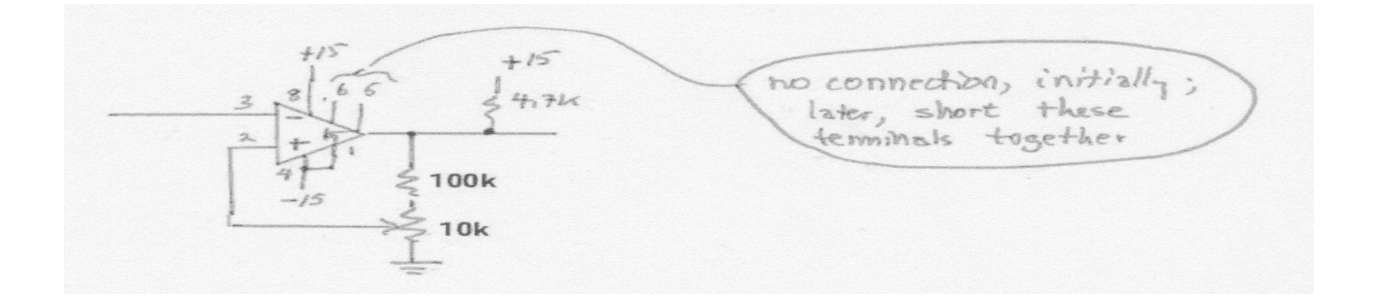

Figure 31: Trigger di Schmitt

Il feedback positivo usato nel circuito , fig. 31, dovrebbe eliminare le fastidiose oscillazioni. Importante capire come con un po' di isteresi questo capiti. Usare come input una onda

sinusoidale di piccola ampiezza (  $<$  200 $mV, p - p$  ) attorno a 1kHz ed aggiustare il potenziometro che determina l'isteresi in modo da trovare il punto tra stabilita' e instabilita'. Osservare la funzione d'onda all'input non-invertente. Si dovrebbe vedere una piccola onda quadra ( probabilmente anche rumorosa per rumore con frequenze molto alte beccato in giro per il circuito ). La piccola onda quadra indica le due soglie che il 311 sta usando, e quindi quanta isteresi usata. Portare il livello di isteresi ad un livello di sicurezza, circa 3x il valore limite. Questo crcuito puo' essere usato anche come " circuito zero crossing", pero' sente lo zero crossing

con del ritardo, come si puo' ridurre questo ritardo?. N.B. non smantellare il circuito che serve ancora.

### 8 Oscillatore RC

Il circuito precedente puo' essere modificato per farlo diventare un circuito oscillante. Si deve accrescere l'isteresi sostituendo il potenziometro con un resistore da 10k e connettere una rete RC ,dall'output all'input invertente del comparatore, come da fig. 32. Questo segnale di feedback rimpiazza la sorgente esterna di segnale; il circuito non ha input. In questo caso si ha

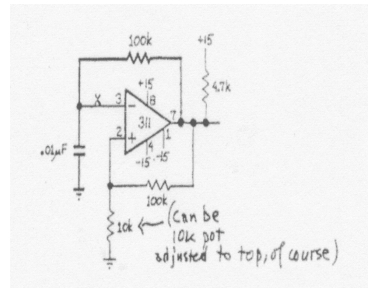

Figure 32: Oscillatore RC a rilassamento

contemporaneamente sia feedback negativo che feedback positivo.Calcolare la frequenza dell'oscillazione e confrontare con quello che si vede all'oscilloscopio Per fare cio' si puo' assumere che il condensatore si carica con una corrente costante di circa  $15V/R_{Feedback}$ .

### Integrato 7555, oscillatore a rilassamento

Il 555 e i suoi derivati hanno reso facile la costruzione dei circuiti oscillanti, per cui non sempre e' necessario costruirli direttamente, ma si possono usare questi integrati. Il 7555 e' una versione migliorata del 555 in tecnologia CMOS. Lavora fino a 1MHz, ha una alta impedenza di input e l'output varia precisamente tra i due limiti per cui e' facile da usare.

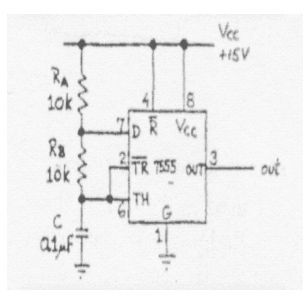

Figure 33: Oscillatore a rilassamento 7555

### 9 Un semplice generatore di onde quadre, con il 7555

Connettere il 7555 nella configurazione tipica di oscillatore a rilassamento del 555, come da fig. 33. Osservare l'output. La sua frequenza e' quella correttamente prevista di  $f_{osc} = 1/(0.7|R_A + 2R_B|C)?$ 

Controllare ora le funzioni d'onda sulla capacita'. Quali sono i livelli di tensione tra cui si muove? Hanno senso?

#### Un Circuito Alternativo Astabile

Il 7555 puo' produrre una vera forma d'onda quadra con un duty cycle del 50%, per fare cio' bisogna fare una modifica al circuito di input in modo che la capacita' si carichi e scarichi attraverso una sola resistenza. Studiare la modifica e provare. Disegnare la modifica Se la modifica e' corretta la frequenza della oscillazione deve essere  $f_{osc} = 1/(1.4RC)$ . E' il valore che misurate sull'oscilloscopio?

Provare ora con  $V_{CC} = +5V$  su entrambi i circuiti, quello alternativo e quello standard implementato precedentemente, e verificare fino a che punto la frequenza di output dipende dalla tensione di alimentazione.

### 10 Oscillatore a dente di sega

Usando il 7555, generare un'onda a dente di sega rimpiazzando  $R_A$  e  $R_B$  del circuito standard con un current source come mostrato in fig. 34. Il modo piu' semplice e' quello di connettere un diodo JFET a limitazione di corrente, tipo il IN5294, che passa 0.75 mA. Guardare alla funzione d'onda sulla capacita' ( con un 10x probe ). Quale dovrebbe essere la frequenza? Controllare. Generalmente la frequenza e' piu' bassa del 20% di quella che ci si aspetta e la forma d'onda in uscita dalla capacita' e' un po' strana, la soglia inferiore e' ad un valore minore di quello che ci si aspetta, perche' ?

Quale dovrebbe essere la forma d'onda di output ( pin 3 )?

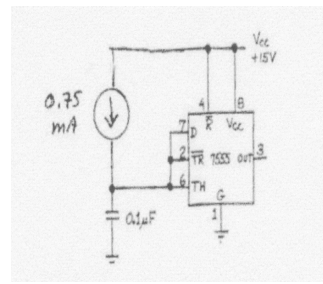

Figure 34: 7555 sawtooth oscillator

### 11 Oscillatore a onda sinusoidale: Wiener bridge

Costruire il seguente circuito che implementa l'oscillatore tipo Wiener bridge, fig. 35. Curiosamente la forma d'onda sinusoidale e' la piu' difficile forma d'onda da sintetizzare. ( il

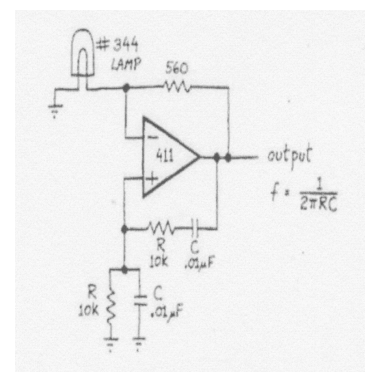

Figure 35: Oscillatore Wiener bridge

generatore di funzioni genera una onda sinusoidale smorzando una onda triangolare). L'oscillatore Wiener bridge fa una onda sinusoidale aggiustando il suo guadagno in modo da prevenire il raggiungimento dei livelli di output limite. La frequenza favorita dalla rete di feedback positivo dovrebbe essere  $1/(2\pi RC)$ , controllare se il circuito si comporta in questo modo. A questa frequenza, il segnale riportato indietro deve essere in fase con l'output ed avere un valore circa di 1/3 di  $V_{out}$ . Il feedback negativo aggiusta il guadagno, sfruttando la resistenza dipendente dalla lampadina, quotato per 14mA@10V . Cercare di capire il modo con cui la resistenza della lampadina varia e tende a stabilizzare il guadagno al valore necessario. Si puo' ridurre l'ampiezza sostituendo il resistore di 560 Ohm del feedback con uno piu' piccolo.

## 12 Op Amps, parte IV: feedback positivo: filtri attivi

Parte di questo laboratorio si concentra su uno degli aspetti benigni del feedback positivo: il filtro attivo; quindi si passa a studiare circuiti che oscillano, quando non devono. In generale si vuole che i circuiti non oscillino, per cui si costruiranno dei circuiti che oscillano e poi si cerchera' di trovare un rimedio per non farli oscillare.

### 13 A. Un filtro attivo

### 13.1 1. Un filtro attivo: VCVS

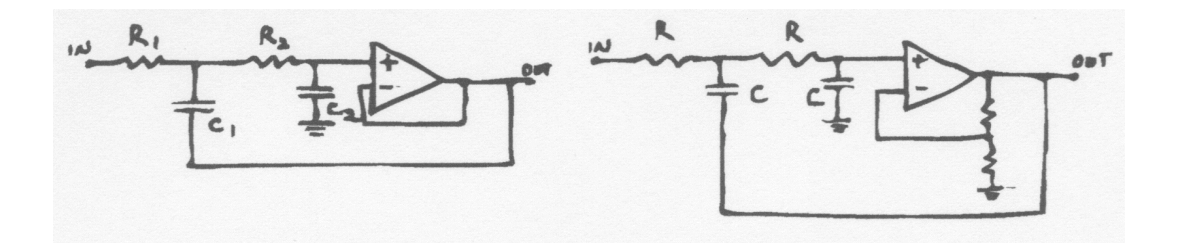

Figure 36: Due tipi di un filtro attivo passa basso a due poli

Entrambi i circuiti sopra descritti, fig. 36, lavorano nello stesso modo, riportano indietro all'input un rapido segnale nella banda di frequenza attorno a  $f_{3dB}$ . Costruire il circuito di destra, del tipo "VCVS", che e' piu' semplice e facile da tunare. In questo circuito si usa un solo tipo di resistore R ed un solo tipo di capacita' C e si varia il feedback positivo aggiustando il guadagno del circuito del OPAmp.

#### a) "Risposta la piu' piatta": vs RC passivo"

Costruire il circuito seguente, fig. 37, con  $R_{GAIN} = 4.7k$ .

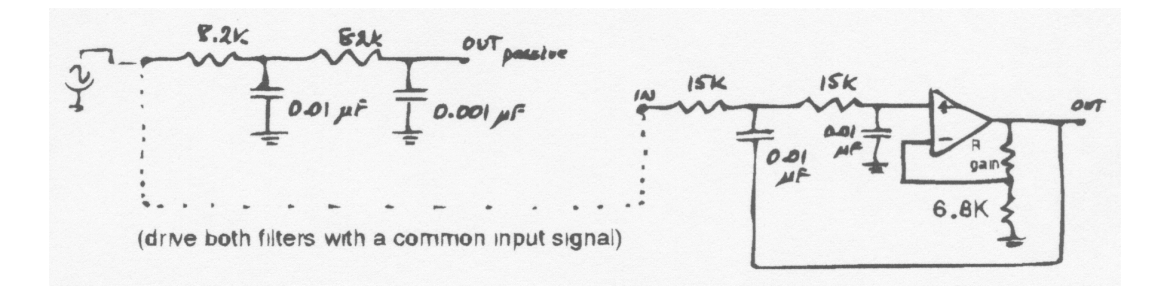

Figure 37: Filtro VCVS e filtro RC passivo per confronto

Controllare che il circuito si comporti come un passa basso: verificare la frequenza di taglio  $f_{3dB}$  e l'attenuazione a  $2f_{3dB}$  e  $4f_{dB}$ . Si dovrebbe trovare la pendenza (slope) di "-12dB/ottava" che e' caratteristica di un filtro a 2 poli, anche se difficilmente si osservera' la piena pendenza nella prima ottava sopra  $f_{db}$ . Il circuito RC e il filtro attivo dovrebbero avere la stessa frequenza di taglio  $f_{3dB}$ , controllare e prendere nota.

### b)Effetti della variazione del feedback positivo: altre forme del filtro

Ottenuto un soddisfacente display di passabanda piatta, si puo' modificare la forma del filtro, al posto del resistore di feedback di 4.7k ( che serve a fissare il guadagno del circuito OpAmp ) provare con i valori riportati nella tabella sottostante, tab. 38, e confrontare i guadagni. Nell'ultimo caso si nota come si e' andati oltre e si e' spinto il feedback positivo in una situazione che genera oscillazioni. Questo per introdurre gli argomenti degli esercizi successivi in cui si vedra' come controllare il feedback positivo nel caso che generi oscillazioni.

### c)Risposta a gradino: distorsione della forma d'onda

Osservare l'output del circuito quando e' pilotato con un'onda quadra di 200Hz e notare particolarmente l'overshoot che cresce con il crescere col guadagno del circuito. Verificare che il filtro con R=1.8k che mostra la miglior risposta a gradino mostra anche la minor distorsione. Quale dei filtri, con quale R, si ha la maggior distorsione? Provare con un'onda triangolare.

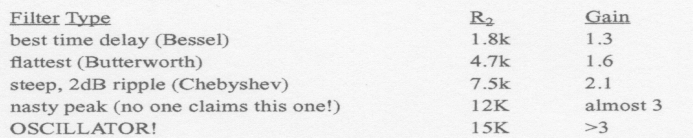

Figure 38: Tabella di confronto per diversi valori di  $R_{GAIN}$ 

### 14 B. Oscillatori balordi

Il seguente circuito,fig. 39, e' in grado di oscillare, e la domanda da porsi e' : come fa a oscillare?

#### 14.1 2. Follower

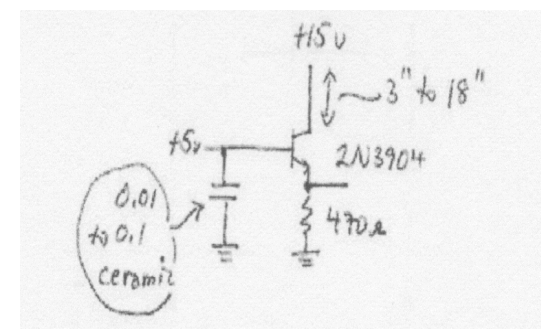

Figure 39: Follower come oscillatore

Per rispondere a questa domanda bisogna a risponderne a sua volta a due altre: Come ottiene il circuito un guadagno in tensione ( che sostiene l'oscillazione)? e come fa il circuito ad avere un feedback positivo? La risposta sta nel fatto che l'alimentazione non e' perfetta, fig. 40.

- Il guadagno si puo' capire se si introduce nel circuito l'induttanza implicita che accompagna sempre il generatore di tensione, insieme alla capacita' inerente parassita.

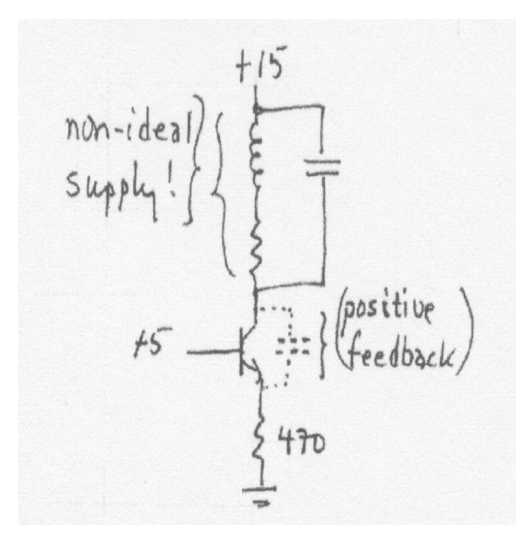

Figure 40: Follower ridisegnato con gli elementi nascosti

- Il feedback infatti appare se si nota che un disturbo sul power supply, connesso al collettore, puo' disturbare l'emitter ( per via della capacita' CE ) in un senso che aumenta la capacita' del collettore generando cosi' un feedback positivo.

Lo schema di circuito con gli elementi nascosti ben in vista e' lo schema di un circuito oscillante chiamato Hartley LC oscillator. Non e' semplice capire ed intervenire su un circuito quando si mette ad oscillare per via degli elementi nascosti che vi concorrono, c'e' una specie di legge di Murphy che dice: se un circuito puo' trovare una frequenza a cui puo' oscillare esso trovera' quella ferquenza ed oscillera'.

Costruire il circuito, lasciando il cavetto dei +15V lungo 15-20 cm, e osservare l'emitter all'oscilloscopio ( provare anche con il collettore, ci sono anche le oscillazioni?, se no perche'?) Osservare anche cosa capita sul "ground" della resistenza connessa all'emitter.

Se il circuito fosse troppo "buono", cioe' non oscillasse, provare a peggiorare i +15V, facendo fare piu' giri al cavo o passare attraverso un cavo spiralizzato. Quando il cavetto e' ben ingarbugliato le oscillazioni dovrebbero incominciare.

### Rimedi

Dunque si dovrebbero vedere delle oscillazioni ad alta frequenza,  $> 10MHz$ . Queste si possono bloccare nello stesso modo che si e' usato per bloccare le oscillazioni con il OpAmp:

- a) azzerando il piu' possibile il disturbo che e' riportato indietro all'input;

- b) riducendo il guadagno del circuito alle alte frequenze.

Caso a) Bisogna quietare il collettore, riducendone il suo disurbo, inserendo una capacita' verso terra. In questo modo si isola la linea di potenza dal circuito del transistor, o per dirla in altro modo, si fornisce una sorgente locale di carica quando il transistor incomincia a condurre piu' pesantemente: il power supply e il ground non debbono fornire questo surplus di carica per cui non c'e' il sobbalzo in risposta e quindi il disturbo, ma la riserva di carica locale fornisce la corrente necessaria. Provare con un condensatore *ceramico* di circa  $0.01a0.1\mu$ F.

Caso b) Nella figura seguente, fig. 41 e' presentato uno schema del transistor visto come un amplificatore common base, un amplificatore pilotato dal suo emitter. Questo tipo di amplificatore non e' molto comune, ad esempio si vede nel circuito Miller-killer fatto con un

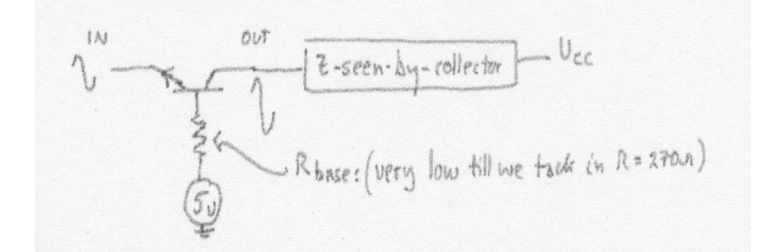

Figure 41: Common base amplifier

amplificatore differenziale. Risulta che e' un buon modo di fare un amplificatore ad alta frequenza, visto che annulla l'effetto Miller, se la tensione di base e' tenute ben fissa. Il guadagno di questo circuito common base e'

$$
R_C(oZ_C)/\{r_e + [resistenzabase]/(1+\beta)]\}
$$
 (1)

Qui, con la base pilotata ( o bloccata ) da una sorgente di tensione ben fissa, il denominatore nell'equazione del guadagno e' proprio solo la piccolare, ma si puo' diminuire il guadagno aumentando la resistenza, cioe' mettendo una resistenza in serie con la base; allo stesso modo nel caso di common emitter si mette una resistenza in serie all'emitter.

Un altro modo per spiegare l'effetto e' il seguente, che anche spiega l'effetto Miller. Nella figura seguente, fig. 42, si vede il follower con disegnati due cammini di  $feedback$  competitivi -  $C_{CB}$  e  $C_{CE}$ .  $C_{CE}$  fonisce un *feedback positivo*, mentre  $C_{CB}$  fornisce quello *negativo*, ricordare l'effetto Miller. Quanto pesa il feedback negativo? La frazione di movimento( di tensione) del collettore riportata indietro e' fissata dal partitore formato da  $C_{CB}$  e  $R_{pilotabase}$ : aumentando quest'ultima da quasi zero a 270Ω si aumenta la forza del feedback negativo. Cosi' si favorisce il feedback negativo benigno a scapito di quello positivo cattivo e si bloccano le oscillazioni. Instabilita' degli OpAmp: il phase shift fa oscillare

### 14.2 2 Semplice amplificatore OpAmp, con diversi carichi

Filtro passa basso nel loop di feedback

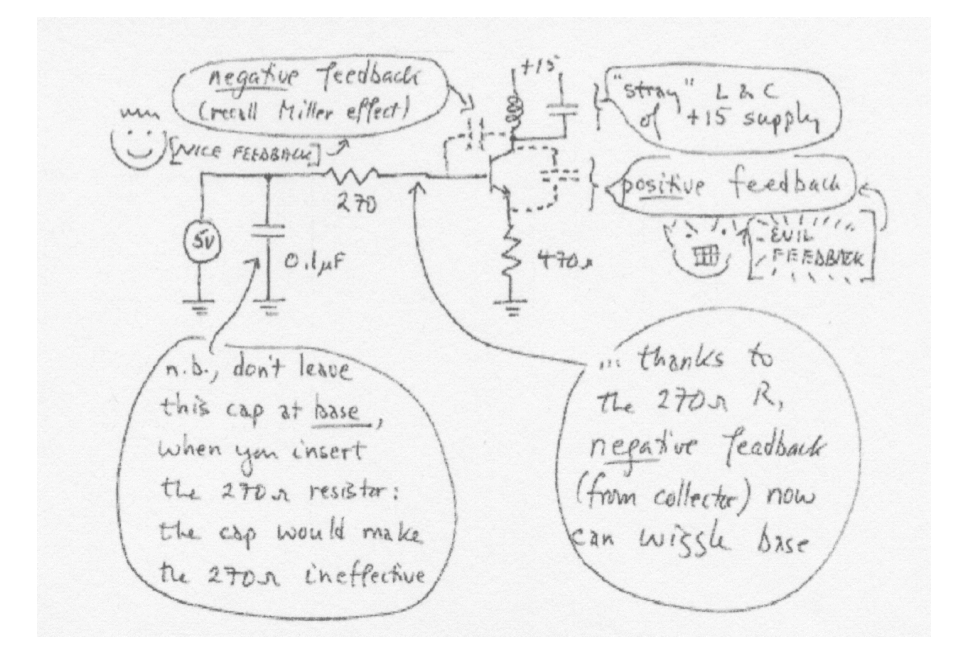

Figure 42: Schema esplicativo

Il circuito seguente e' il famigliare amplificatore non-invertente e generalmente non oscilla a meno che non si inserisca un carico capacitivo(condensatore). Ricordare: se oscilla bisogna mettere condensatori di disaccoppiamento tra l'alimentazione positiva e negativa e il ground, usare ceramici da  $0.01 - 0.1 \mu F$  piazzati vicini al OPAmp. Come carico usare un cavo BNC lungo circa 1 m ( circa 30pF/33cm ). La prima cosa da fare e' di convincere il circuito ad oscillare, fig. 43. Per fare cio' bisogna minimizzare il guadagno: agire sul potenziometro in modo da portare in input tutto il segnale di output. Il circuito dob=vrebbe oscillare, se non lo fa mettere un segnale , onda quadra in input, in questo modo dovrebbe oscillare e continuare anche quando si toglie il segnale o cambiare il segnale in onda sinusoidale.

A questo punto come si RIMEDIA ?

Ora con il circuito in oscillazione, agire sul potenziometro e ridurre la porzione di segnale,  $V_{out}$ che viene trasferita all'input. Per il guadagno cosa significa questo? Quando le oscillazioni si bloccano vedere come si comporta il circuito con un piccolo segnale di onda quadra ( controllare di non andare in saturazione). Se si vede che il circuito produce delle oscillazioni smorzate, ridurre ulteriormente, agendo sul pot, la  $V_{out}$  che viene portata in input finche' non c'e' piu' segno di oscillazioni.

Si puo' capire da questo che le oscillazioni possono dipendere dal guadagno del circuito di feedback! Questo fatto spiega perche ci sono gli OpAmp "non compensati", infatti se si vuole usare un OPAmp per un sostanziale guadagno, usare gli amp compensati per stabilita' a guadagno unitario fa perdere della bandwidth.

Un rimedio Nerl caso che si voglia un guadagno unitario e che ci sia la necessita' di avere un lungo cavo coassiale. Quale sol,uzione adottare per prevenire oscillazioni? La cosa piu' banale sarebbe di comprare un OpAmp od un buffer progettati per essere stabili quando hanno un carico

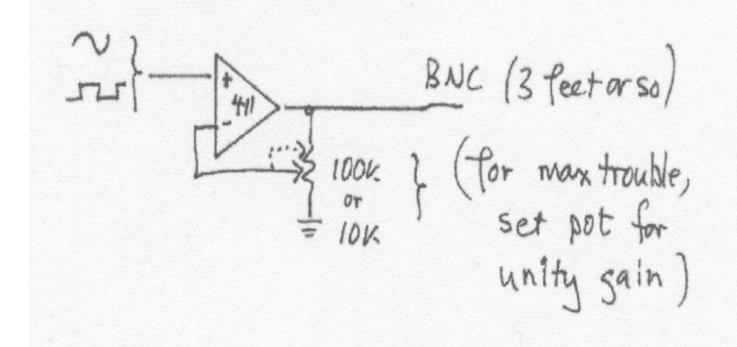

Figure 43: Le capacita' del carico rendono instabile un circuito feedback

capacitivo grande ( grande significa piu' di 50pF). Ci sono rimedi piu' intelligenti, come questo paio, che possono essere adottati separatamente o tutti e due assieme, vedi fig. 44. R in serie: portare il carico fuori dal loop di feedback. Mettere un resistore da 22Ω in serie al

cavo BNC e ffuori dal loop di feedback.

Riduttore: connettere un piccolo RC accoppiato al ground. Come funziona non e' ben chiaro. Sembra che ammazzi le alte frequenze in un modo abbastanza rozzo: carica l'output pesantemente alle alte frequenze- una zona dove la  $Z_{out}$  e' crescente, cioe' man mano che l'impedenza dell'attenuatore si avvicina al valore di R ( il valore dell'impedenza cade attorno a √  $\sqrt{2R} \approx 14\Omega$  attorno 160kHz).

### 14.3 3. OpAmp con buffer nel loop di feedback

Questo e' un circuito abbastanza frequente, quello che si vuore e' andare a cercare i problemi che questo comporta. ( Usare dei transistori di potenza: 2N3055, 2N2955),fig. 45. Pilotare il circuito con un'onda sinusoidale di circa 1 Volt a circa 1kHz e osservare che il circuito non dovrebbe avere distorsione e seguire fedelmente l'input.

Ora aggiungere, come carico, un altoparlante da 8-ohm. ( Se il rumore e' troppo forte abbassare l'ampiezza). Si dovrebbero vedere delle oscillazioni all'output dell'amplificatore ( che pero' non intaccano il suono tuttavia). Nel caso che il circuito non si comportasse male come dovrebbe aggiungere un carico capacitivo in aggiunta allo peaker o invece di esso. Un condensatore da  $0.1\mu$ F verso terra dovrebbe aiutare a far gracchiare il circuito. Una volta che il circuito mostra le

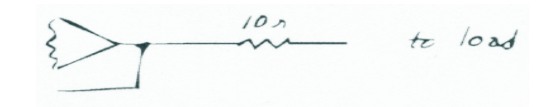

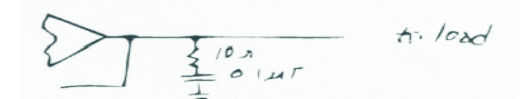

### Figure 44: Rimedi

oscillazioni parassite, determinare la frequenza del rumor, in modo da decidere di chi e' la causa: se l'OpAmp o il transistor. A questo punto si deve cercare di bloccare le oscillazioni con questi accorgimenti ( provare separatamente):

- . disaccoppiare le alimentazioni
- . aggiungere una resistenza alla base, se si sospetta il transistor
- . aggiungere un feedback locale: 1000pF direttamente da output del OpAmp all'input invertente. E' necessario avere un resistore R nel loop di feedback piu' grande, che sia in accordo con  $C<sup>1</sup>$
- . aggiungere un attenuatore RC ( di nuovo  $10\Omega, 0.1 \mu F$ )
- . inserire una piccola resistenza ( partire con  $10\Omega$  ) fuori dal loop di feedback, in serie con l'altoparlate o  $C_{load}$ .

Ognuno di questi rimedi dovrebbe essere sufficente, determinare quello piu' efficace per ridurre il disturbo dell'amplificatore.

 $1$ L'idea e' che R fornisca il feedback per frequenze moderate e C per le alte, dove il phase shift rende il circuito instabile. Scegliere R uguale alla  $X_C$  alla frequenza sotto la quale si pensa che il circuito incomincia a oscillare

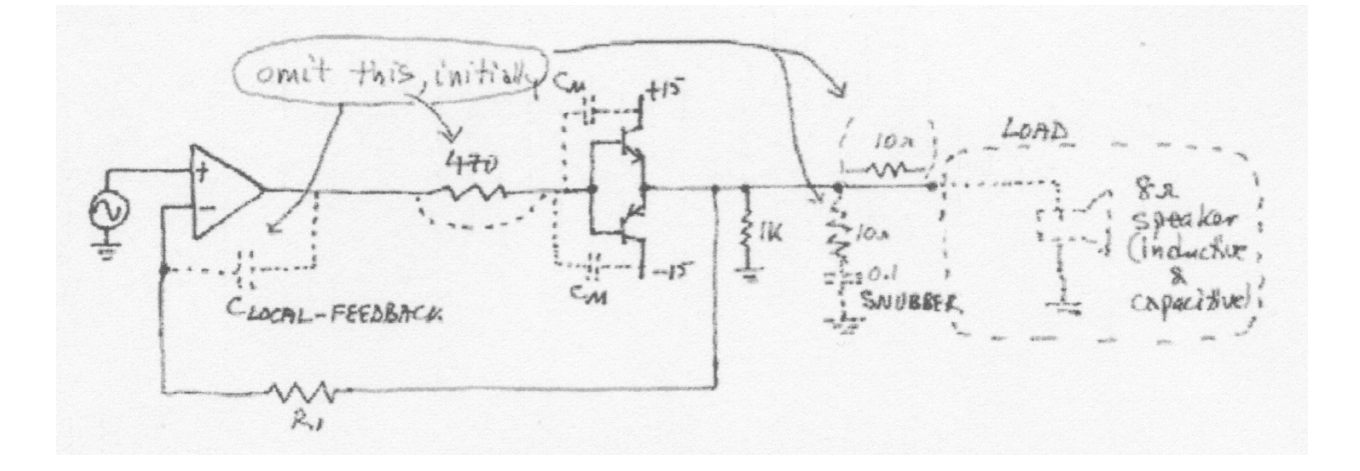

Figure 45: Push-pull buffer in un feedback loop

## 15 Regolatori di tensione

Quasi tutti i circuiti elettronici, dal piu' semplice transistor al piu' complesso microprocessore richiedono una o piu' sorgenti stabili di tensione dc . E' relativamente facile costruire generatori di potenza stabili usando il feedback negativo per confrontare la tensione dc di output con un valore di tensione di riferimento fisso. Sono disponibili circuiti integrati di regolatori di tensione che richiedono una alimentazione non regolata in input e pochi altri elementi. In questa parte del laboratorio si studieranno i regolatori di tensione integrati lineari e switching. I regolatori switching, a differenza di quelli lineari che come dice il nome applicano una reazione su un livello, variano la tensione di output switching un induttore in un modo da sfruttare lo sforzo dell'induttore per tenere la corrente attiva quando lo switch e' aperto.

## 16 A. Linear Regulator

### 16.1 1. Regoltore a tre terminali

Questo IC e' proprio semplice da usare e quindi e' un buon punto di partenza per studiare questi circuiti. Esso si autoprotegge non solo con un limite di corrente, ma anche con un sensore di temperatura che previene il danneggiamento da una eccessiva dissipazione di potenza  $(I_{out}|V_{in} - V_{out})$  che puo' capitare anche se la corrente rimane sotto il limite. Si osserrvera' il funzionamento di questa protezione e incidentalmente anche l'effetto del calore sul regolatore. Per osservare la protezione termica bisogna mettere un carico che assorba meno del massimo di corrente del chip che e' 100mA. Usare due resistori da 120 Ohm in parallelo a terra. Questi resistenze non debbono sopportare piu' di 1/4 di watt, sono adatte?

Implementare il circuito di test secondo la figura sguente,fig. 46.

Esperimento: Caduta di tensione e autoprotezione termica Aumentare gradualmente  $V_{in}$  da quasi 0V a +15V. Notare, mentre si procede :

- . la caduta di tensione
- . La  $V_{in}$  che attiva la autoprotezione termica

Intanto cosa fa il chip per limitare la sua dissipazione di potenza? Come si riconosce quando il chip inizia la sua azione di autoprotezione? Quando si nota che inizia a limitare la sua dissipazione di potenza, si puo' intervenire raffredando il chip, con un tessuto di carta umido o , professionalmente, con dei dissipatori di calore.

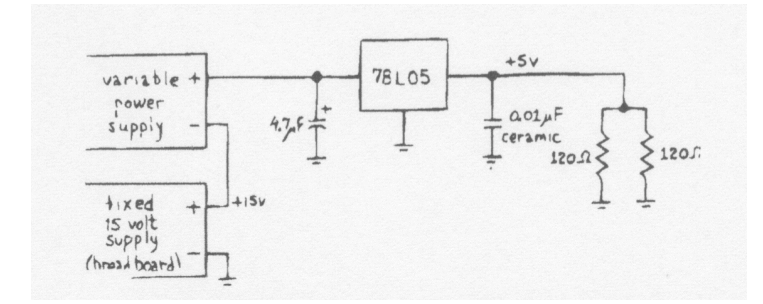

Figure 46: Protezione termica del 78L05

### 16.2 Regolatore aggiustabile a 3 terminali: 317

Questo regolatore permette di scegliere la tensione di uscita per mezzo di due resistori. Si puo' anche rendere l'output variabile, mettendo al posto di un resistore un potenziometro. Questo chip e' molto versatile, permette di avere tutta la tensione positiva che si vuole, ma limitata ad un ouput di corrente di 1A, con una ottima tolleranza del 1%; include anche un sensore di corrente e temperatura per evitare overloading. Implementare il circuito secondo la figura seguente, fig. 47, con R=750 Ohm; quale sara' la tensione in output?

N.B.

Perche' il circuito regoli bene e' necessario che la corrente in uscita sia almeno di 3mA!! Bisogna evitare quindi che nel circuito di feedback sia messa una grande resistenza, a meno che non sia prevista sempre una alta corrente.

Rimpiazzare R con un potenziometro da 1k e controllare l'output del 317 come un regolatore aggiustabile. Qual'e' la minima tensione di output (R=0)?

### 16.3 Protezione crowbar di overvoltage

Per proteggersi da un malaugurato guasto del power supply, con erogazione di tensione fuori dai limiti, e' necessario implementare un piccolo circuito di protezione, che agganci la tensione del supply al ground in caso che la tensione ecceda una prefissata soglia. Qui si e' messo la soglia attorno a 6 Volt: massimo limite accettabile se il power supply deve fornire 5 Volt. La via piu' facile e' di usare dei circuiti integrati di sensori di overvoltage, tra cui i SCR ( silicon controlled rectifier).

In fig. 48 e' mostrato il circuito con il SCR. Questo SCR si comporta come un transistor: per

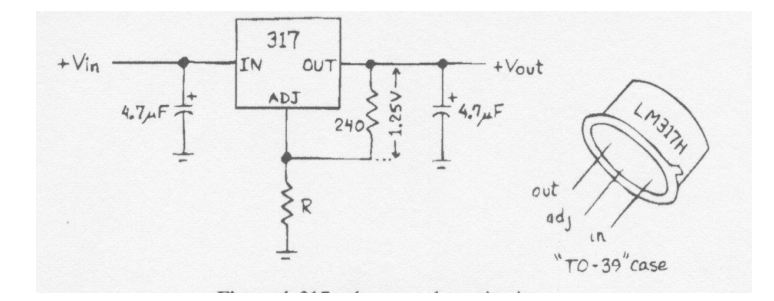

Figure 47: Regolatore di tensione LM317

accenderlo bisogna fornire della corrente al gate, che accettera' la corrente se la tensione (del gate) supera quella del catodo di 0.6 Volt, la differenza rispetto al transistor e' che una volta in conduzione vi rimane. Per portarlo off bisogna bloccare la corrente dall'esterno, ad es. nel circuito in figura si deve spegnere l'alimentazione. Evidentemente il SCR e' ben adatto a questa funzione di crowbar: un guasto lo porta ON; solo un intervento esterno lo puo' far ripartire. Notare che il crowbar NON si spegne se la tensione semplicemente tenta di riportarsi ad un livello di sicurezza, ad es. a 5V come in questo caso. Nel cao pratico, si dovrebbe aggiungere una capacita' al ground del SCR per protggerlo contro falsi trigger di brevi transienti.

PROVARE IL CIRCUITO aumentando gradualmente la tensione dell'alimentatore, usando un alimentatore a tensione variabile.

### 16.4 B. Un regolatore di tensione switching

Il modo di operare di un regolatore switching e' semplicemente furbo: invece di impantanarsi nella differenza in tensione tra  $V_{in}$ , non regolata, e  $V_{out}$ , regolata, il regolatore switching alternativamente connette e disconnette  $V_{in}$  e  $V_{out}$  (con un filtro adeguato per unifirmare  $V_{out}$ . In principio il regolatore - ora ridotto ad un interruttore intelligente - non deve dissipare potenza: sia in V che in I attraverso lo switch. Da un punto di vista pratico l'efficenza di questi regolatori e' circa 80% per quelli standard, ma si arriva anche a > 95% in casi speciali. Un diagramma a blocchi del regolatore switching LT1073 e' quello mostrato nel circuito di fig. 49; un dispositivo a bassa corrente che e' facile da usare.

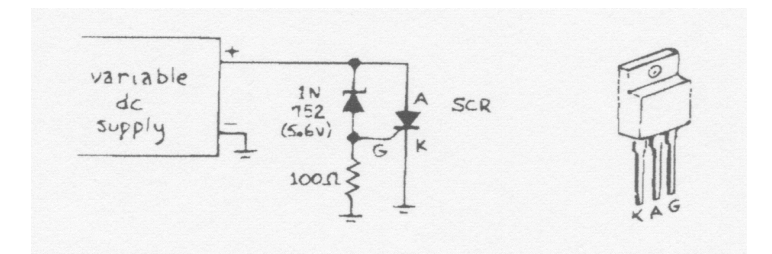

Figure 48: Circuito di crowbar

#### 16.4.1 Step up switching regulator

Questo circuito, fig. 49, mostra come si puo' ottenere una tensione regolata di +5V usando una singola batteria AA da 1.5 V, cosa non fattibile con i regolatori lineari. Il suo feedback stavolta e' riportato ad un oscillatore che da' un kick, colpo, all'induttore (a circa  $20KHz$ ) quando  $V_{out}$  va sotto il livello di tensione voluto.

Una scelta circuitale riguarda il divisore di feedback. Scegliere  $R_1$  e  $R_2$  per dare una tensione di output di circa 5V, dato il valore della tensione di riferimento interna (212mV). Si avra' una chiara funzione d'onda di output se si mantengono i valori di R sotto i 100k.

Usare come capacita' di output una di tantalio da  $100 \mu F$ , queste capacita' avendo bassa induttanza, dovrebbero introdurre meno spike, punte, di noise quando un fiotto di corrente e' iniettata nella capacita' in seguito alla chiusura dello switch, switch off.

Per controllare il circuito, utilizzare il seguente circuito, fig.50, che permette di vedere la risposta del circuito regolante ad un carico variabile. E' incluso un DVM per misurare  $I_{load}$ . Usare uno scope per osservare  $V_{out}$  ed il terminale dello switch, SW1 (pin3). Il ripple di circa 150mV su  $V_{out}$ , interlacciato con qualche spike casuale, riflette l'isteresi del comparatore del 1073: il regolatore lascia  $V_{out}$  cadere un po' poi la spinge in su di nuovo.fig. 51 La domanda che ci si puo' fare e' la seguente: se l'isteresi del comparatore e' di 5mV ( tipica ), perche' l'isteresi che si vede e' molto piu' grande? Ci sono delle tecniche per ridurre il ripple, ad esempio si puo' implementare il seguente circuito , fig. 52,che introduce nel loop di feedback l'OpAmp interno del 1073. Domanda: come fa questo collegamento a ridurre il ripple?

Questo stesso regolatore puo' essere usato per ottenere un regolatore step down; e' simile allo steo up solo che in questo caso il transistor si trova ad agire tra  $V_{in}$  e l'induttore, piuttosto che tra induttore e ground. Con questo tipo di regolatore steo down e' possibile avere OUTPUT NEGATIVO da un INPUT POSITIVO.

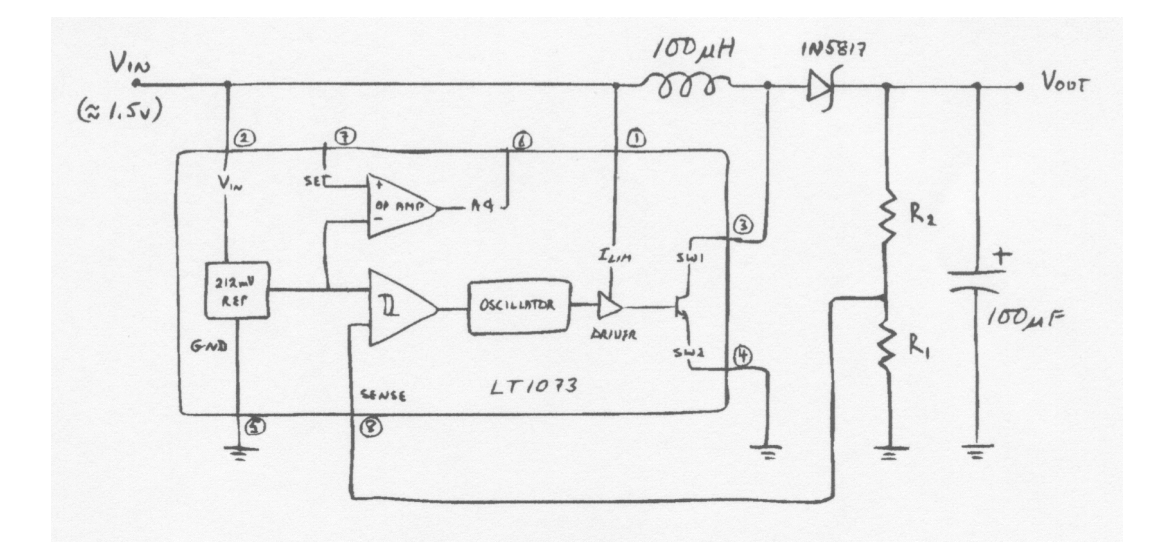

Figure 49: Schema di circuito regolatore step up con switching regulator LT1073

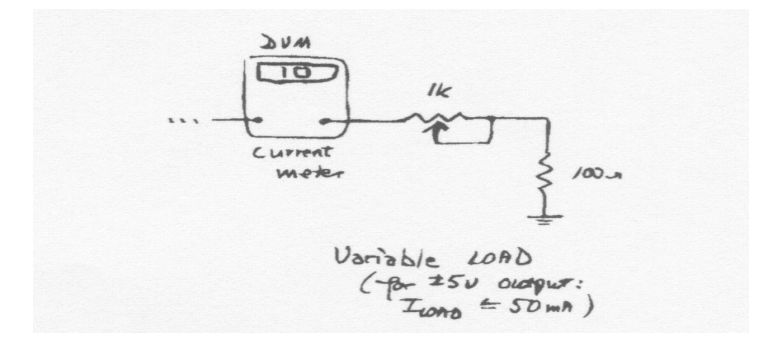

Figure 50: Circuito per carico variabile

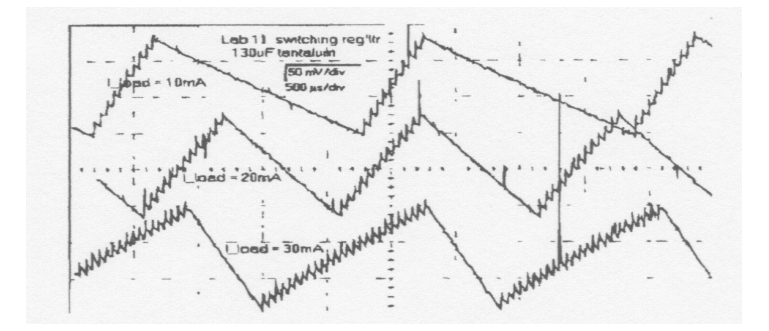

Figure 51: Ripple del regolatore switching

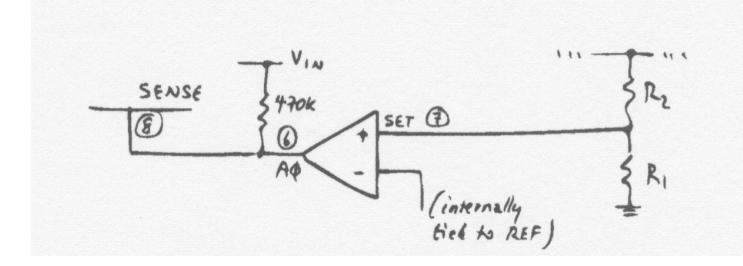

Figure 52: Due tipi di un filtro attivo passa basso a due poli

### 17 Interruttori MOSFET

Parte di questo laboratorio trattera' all'inizio velocemente un particolare tipo di switch, quello che si chiama il "power MOSFET" o "big MOSFET". Questo e' una alternativa del transistor di potenza. Quello che interessa di questo elemento e' la enorme resistenza DC di input, ma anche la sua grande capacita' di input che lo rende lento a pilotare. La seconda parte riguardera' alcune applicazioni di di quello che si chiama analog switch o transmission gate, un interruttore che lascia passare un segnale in entrambe le direzioni. Uno dei circuiti che usa questo elemento accoppiato ad un OPAmp e' il circuito chiamato sample and hold, S&H, che e' spesso usato nella conversione  $A/D$ ; il  $S\&H$  tiene fisso il segnale di input durante il processo di conversione.

### 17.1 A. Power MOSFET come Power Switch

Per questo esercizio si utilizza un IRLZ34N (la "L" nel codice indica che esso e' progettato per passare a ON con solo un livello logico di tensione su  $V_{GS}$ : 4 Volt portano a ON il transistor). In molti aspetti il MOSFET, fig. 53 e' piu' performante che l'equivalente bipolare.

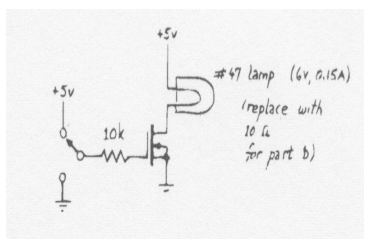

Figure 53: Un powerMOSFET switch, circuito di test

### 17.1.1 Impedenza di input

Costruire il seguente semplice circuito, fig. 53 con una lampadina, ( 6V, 0.15 A) come carico e verificare che il FET scattera' quando pilotato attraverso il resistore da 10k a basse frequenze. Muovere l'interruttore manualmente. La grande impedenza di input e' la forza del MOSFET, come ben si sa. Per capire meglio cosa significhi " grande impedenza di input" si lasci il terminale del resistore 10k di input flottante e lo si tocchi con una mano mentre con l'altra mano si tocchi alternativamente la terra (ground ) e i +5V. Se non si lascia il terminale libero ora si vede come il MOSFET mantiene lo stato, cosa di cui si sapeva. Questo e' il motivo per cui i pin di un gate logico MOS debbono sempre essere connessi ad un livello, alto o basso, altrimenti il loro stato e' imprevidibile.

### 17.1.2 Switching ad alte frequenze

Sempre con il circuito di fig. 53 sostituire alla lampadina una resistenza da 100 Ohm e usare come input un generatore di impulsi, con onde quadre da 0 a +5V, per pilotare lo switch MOSFET. Controllare  $V_G$  e  $V_{out}$  man mano che si cresce in frequenza fino a 10KHz, cosa succede ? perche'? Cambiare la resistenza con un valore piu' adatto e aumentare la frequenza fino a qualche 100kHz .

### 17.2 Switch analogico CMOS

Lo switch analogico CMOS schematicamente e' molto semplice, esso passa un segnale o non lo passa, fig 54. Quello usato nel laboratorio ha la prprieta' di essere attivato da un segnale logico

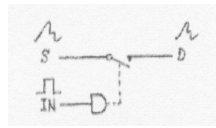

Figure 54: Schema MOSFET switch

standard, 0 o +5V, ( High,  $+5V = ON$ ). Esso puo' trattare qualsiasi segnale analogico che sia nei limiti delle alimentazioni, che generalmente sono ±15V . ha anche la peculiarita' di poter selezionare tra due sorgenti o destinazioni. Di seguito e' mostrato il pin out del chip,fig. 55.

Come sorgente di segnale analogico usare un generatore di funzioni esterno, come sorgente del segnale logico usare un interruttore ON/OFF, in questo caso si puo' usare un interruttore multiplo a 8 vie.

### 17.2.1  $R_{on}$

Idealmente lo switch deve essere in corto quando esso e' in stato ON. Infatti esso mostra una piccola resistenza, chiamata  $R_{on}$ ; misurare  $R_{on}$  usando il seguente setup di fig. 56.

Usare un'onda sinusoidale di 1kHz di alcuni Volt di ampiezza. Controllare che lo switch va in ON e OFF e misurare la  $R_{on}$ .

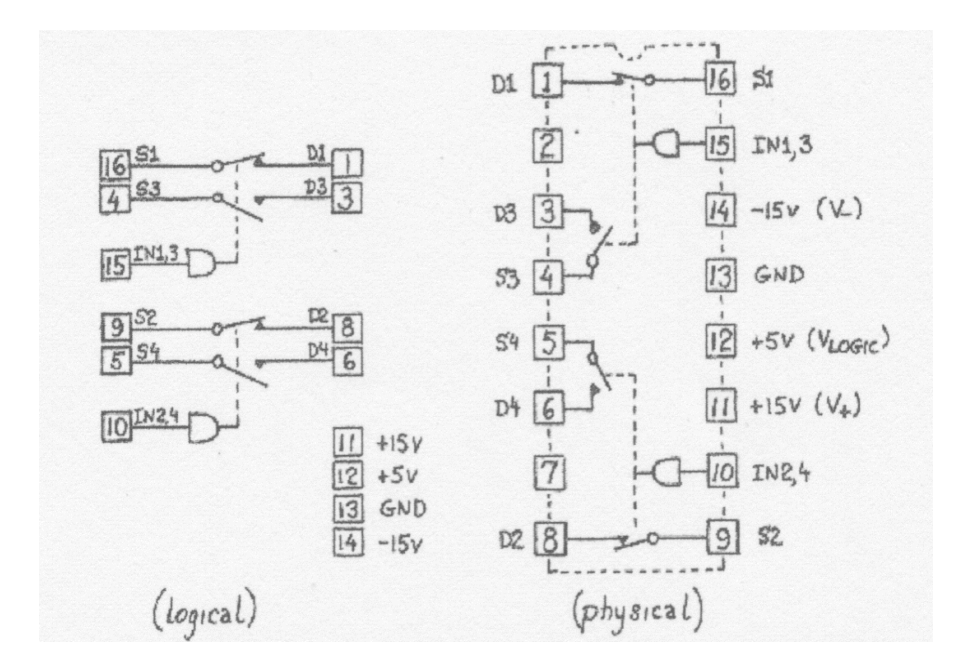

Figure 55: DG403(Maxim) MOSFET switch analogico

### 17.2.2 Feedthrough

Il circuito seguente, fig. 57, migliora le prestazioni dello switch, la sua  $R_{on}$  diventa trascurabile rispetto ai 100k del carico. bf Verificare Quando lo switch e' OFF, il segnale passa attraverso lo switch? Provare con un'onda ad alta frequenza (¿ 100kHz). Provare con un'onda quadra. Se qualche segnale passa attraverso lo switch quando e' OFF, perche' ? spiegare. Nel fare questo calcolo, non dimenticare che si guarda l'output con un probe dell'oscilloscopio che ha una capacita' ( verso terra ) che puo' essere molto piu' importante che la grande  $R_{in}$  dello switch; in realta' si osserva l'output ad un divisore capacitivo. Tenuto conto di questo si puo; calcolare la capacita  $C_{DS}$  dello switch.

#### 17.2.3 Sample & Hold

Questo esercizio, fig. 58, e' molto, esso e' usato per sample (campionare) un segnale variabile, holding ( tendo fisso) il valore campionato mentre avviene il processo di conversione o qualche altro processo. Provare il circuito, fig. 58. Valutando la caduta del segnale quando lo switch e' in posizione hold, quale strada prende la corrente di leakage ? cioe' dove avviene la perdita? Altra domanda: come si deve scegliere il valore di C ? Che differenza c'e' nello scegliere una capacita' molto grande ed una molto piccola? Come si potrebbe spiegare l'effetto della iniezione di carica dopo una transizione sull'input di controllo?Confrontare l'effetto della iniezione specificata e l'effetto della tensione calcolata, dato le specifiche  $\leq 15pC$  e il valore della capacita' usata.

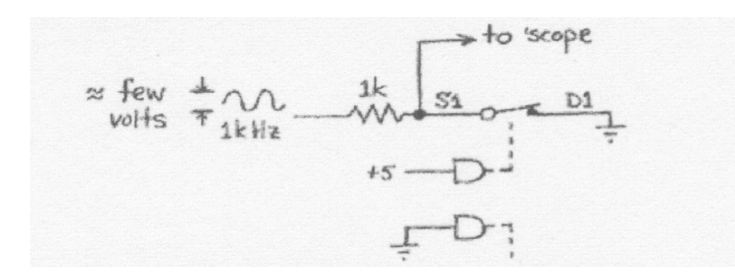

Figure 56: Misura di  $R_{on}$ 

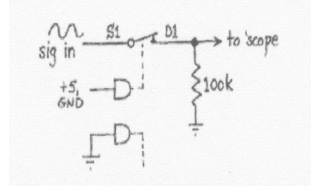

Figure 57: Una configurazione migliore

Se si inietta della carica periodicamente, aprendo lo switch on e off con una onda quadra, si dovrebbe vedere l'errore di tensione causato dalla inezione di carica direttamente: le tensioni held, cioe' tenute fisse in quell'intervallo temporale, stanno sopra l'input di un bel margine e si vede che il margine varia con l'ampiezza della tensione.

### 17.2.4 Supply Negativo da uno Positivo, " Flying Capacitor"

Generalmente si usa uno regolatore switching per generare un output da un input positivo con l'aiuto di una induttanza, MA per applicazioni di bassa corrente si puo' sfruttare il circuito seguente,fig. 59, che n on richiede induttanza e a volte e' preferibile. Si fa uso di un condensatore flottante; l'uso di tale artificio puo' generare una tensione maggiore della tensione di input.

Questo circuito, fig.59,fornisce solo una piccola corrente in output, come si puo' osservare caricandolo. Questo circuito spesso e' inserito nei Circuiti integrati, IC, che altrimenti richiederebbero o un supply negativo o un secondo supply positivo piu' grande.

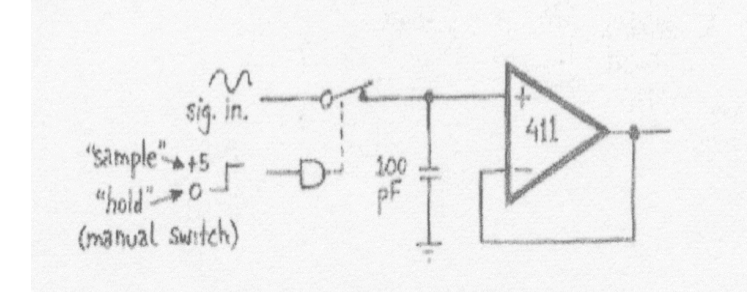

Figure 58: Sample & Hold

### 17.2.5 Filtro con switched-capacitor

Un filtro con switched capacitor ha il seguente schema, fig. 60" La frequenza di taglio  $f_{3dB}$  di questo filtro e' regolata dalla rate del clock. Questo fatto lo rende un tipo conveniente per essere controllato da computer.Questo filtro, chiamato in letteratura "filtro ricorsivo" ha in questo caso una frequenza i taglio pari a  $f_{3dB} = (0.03/2\pi) f_{clock}$  Provare il circuito e confrontare la frequenza di taglio misurata con quella calcolata. Il circuito si comporta come un normale filtro RC ? mostra la stessa shift phase a  $f_{3dB}$ ? La  $f_{3dB}$  varia come ci aspetta con la frequenza del clock? Il filtro si comporta nello stesso modo in tutto il range?

Questo filtro e' ad ogni modo un filtro di campionamento e quindi ci si aspetta che non si comporti bene quando il segnale di input cambia velocemente rispetto alla rate a cui la onda quadrata trasferisce il campione ( sampling rate ), effetto "aliasing". Questo effetto si presenta quando la frequenza di un segnale sinusoidale approssima la meta' della "sampling rate" applicata applicata agli input di controllo dello switch analogico. Si vede il feedthrough del segnale di clock?

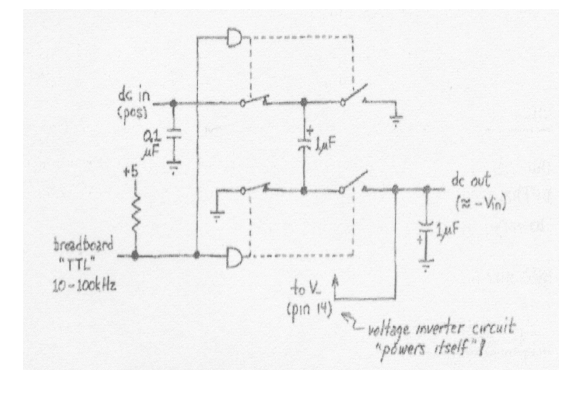

Figure 59: Invertitore di tensione "Flying Capacitor"

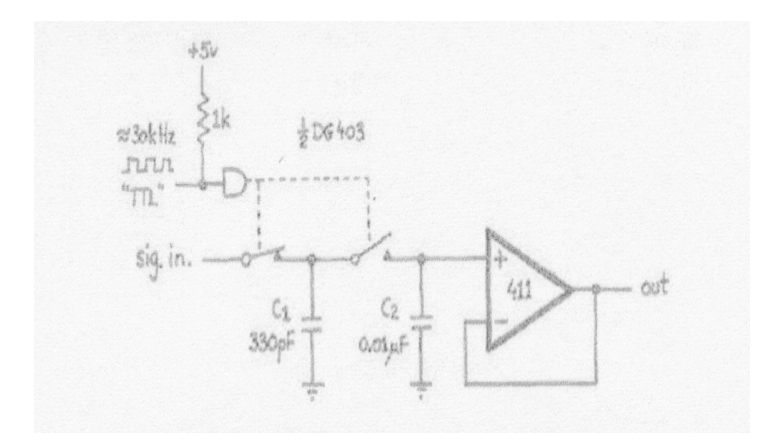

Figure 60: Filtro passa basso con switched capacitor